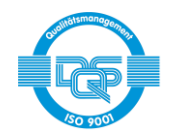

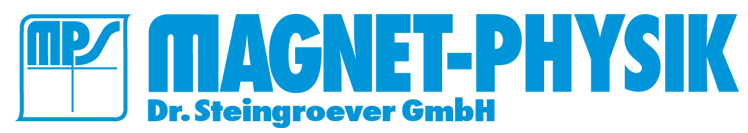

Seite 1 / 25

# **REMACOMP C**

zur computergesteuerten Messung der dynamischen Eigenschaften weichmagnetischer Werkstoffe

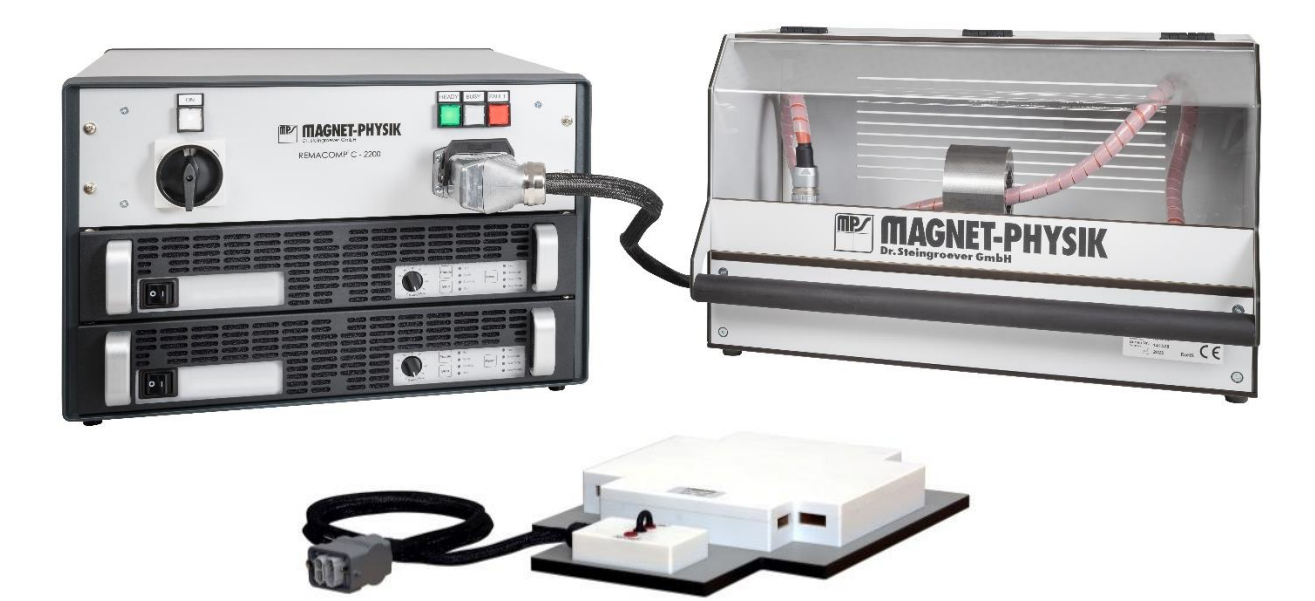

### • **Einleitung**

Die REMACOMP® C Messgerätefamilie umfasst automatische, computergesteuerte Messsysteme, mit denen die Kennwerte weichmagnetischer Werkstoffe bei Aussteuerung im Wechselfeld (AC) bestimmt werden können. Diese Daten werden in der Materialforschung, Qualitätssicherung und Systementwicklung benötigt.

Die charakteristischen Größen ergeben sich aus einer Messung der Hystereseschleife. Wichtigste Eigenschaften sind Verluste, Remanenz, Koerzitivfeldstärke und Permeabilität.

Viele Komponenten der Messgeräte sind im zugehörigen Computer integriert. Hierdurch wird die Anzahl der externen Kabelverbindungen klein gehalten. Die Ausgangsdaten des Leistungsverstärkers können in einem weiten Bereich an spezielle Erfordernisse angepasst werden. Der Frequenzbereich der Messgeräte reicht bis ca. 20 kHz, je nach Modellvariante.

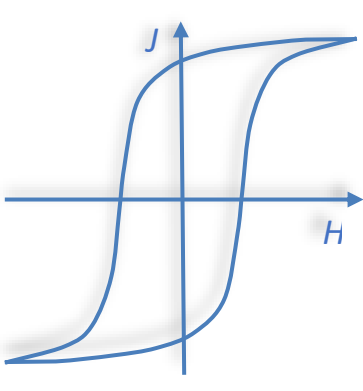

Typische Probenformen sind beispielsweise Ringkerne, Statoren und Schnittbandkerne. Diese haben einen geschlossenen magnetischen Weg, so dass kein Abschlussjoch erforderlich ist. Zur Messung werden die Proben mit einer Primär- und Sekundärwicklung versehen.

Die magnetische Feldstärke *H* wird aus der Stromstärke in der Primärwicklung berechnet. Diese wird unter Verwendung eines Messwiderstands mit vernachlässigbarer Induktivität bestimmt. Die Flussdichte *B* wird durch numerische Integration der in der Sekundärwicklung induzierten Spannung ermittelt. Die Zeitverläufe dieser Spannungen werden von zwei schnellen A/D-Wandlern synchron abgetastet. Aus den Daten einer

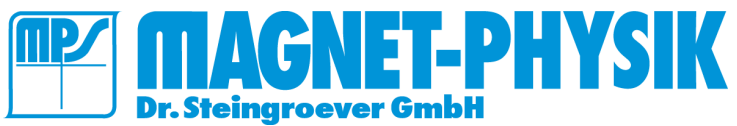

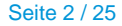

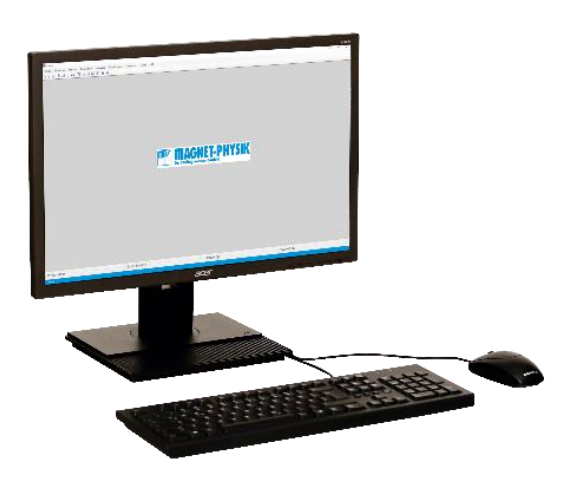

Periode werden die Hystereseschleife ermittelt und Kennwerte wie Ummagnetisierungsverluste, Koerzitivfeldstärke, Remanenz und Permeabilität berechnet. Die Hystereseschleife erscheint automatisch skaliert auf dem Bildschirm. Daneben kann auch der zeitliche Verlauf von Feldstärke, der induzierten Spannung und der Flussdichte angezeigt werden. Die numerische Anzeige der Ergebnisse auf dem Bildschirm schließt Ablesefehler aus. Die graphische Darstellung erübrigt zeitaufwendige Auswertungen und Umrechnungen.

Durch konsequente Anwendung von Techniken der digitalen Signalverarbeitung wird ein hohes Maß an Messsicherheit und Bedienungskomfort bei kurzer Messdauer und guter Dokumentation erzielt. Die Geräte eignen sich daher für den Einsatz im Labor und in der Qualitätskontrolle.

Das zugrundeliegende Messverfahren entspricht der Norm DIN IEC 60404-6 (digitales Verfahren). Für andere Probenformen als Ringe sind verschiedene Vorrichtungen erhältlich. Epstein-Rahmen, die für die Modelle REMACOMP® C – 1200 und des REMACOMP® C - 2200 vorgesehen sind, erlaubt Messungen nach den Normen IEC 60404-2, ASTM A343/ A343M und A889/A889M. Mit Tafelmessvorrichtungen nach IEC 60404-3 und ASTM A804/ 804M oder Streifenmessvorrichtungen in verschiedenen Größen sind Messungen an Blechen oder Streifen im offenen oder geschlossenen Magnetkreis möglich.

Wicklungsadapter mit mehreren Wicklungen erlauben Messungen an Ringen oder Stanzteilen wie z.B. Statoren, ohne dass individuelle Wicklungen aufgebracht werden müssen.

Der REMACOMP® C - 205 kann mit einem REMAGRAPH® C kombiniert werden. Der REMAGRAPH® C ist ein Hysteresemessgerät für quasistatische (DC) Messungen an weichmagnetischen Materialien. Er erfüllt die Forderungen der Normen DIN IEC 60404-4 und ASTM A773/A773M.

Der Hauptvorteil einer echten quasistatischen Messung ist, dass man die Hystereseschleife ohne Beeinflussung durch Wirbelströme erhält. Messungen können an Ringen, Stäben und Blechstreifen durchgeführt werden. Detaillierte Angaben über die Möglichkeiten und das Zubehör des REMAGRAPH® C entnehmen Sie bitte der Spezifikation dieses Messgeräts.

Eine REMAGRAPH® - REMACOMP® - Kombination erlaubt die Prüfung weichmagnetischer Werkstoffe im Gleich- und Wechselfeld mit einem Gerät. Sie ist preisgünstiger als zwei separate Geräte, da viele Komponenten nur einmal benötigt werden. Bitte beachten Sie aber, dass einige Komponenten von den in den Einzelgeräten verwendeten abweichen. Daher ist eine nachträgliche Erweiterung eines REMAGRAPH® oder eines REMACOMP® zu einer Kombination in der Regel nicht oder nur mit erheblichem Mehraufwand möglich. Nur externes Zubehör, wie Messvorrichtungen und Spulen, kann noch hinzugefügt werden.

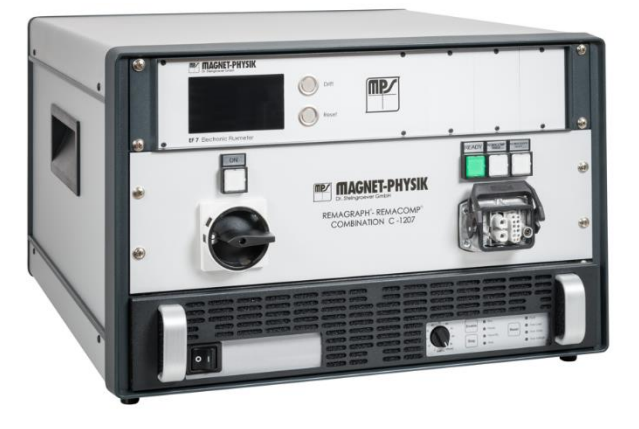

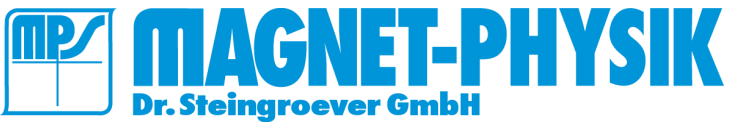

### • **Messverfahren**

Abhängig von Modell und Zubehör des REMACOMP® C sind die folgenden Messungen möglich:

- Absolutmessungen an Proben mit einheitlichem Querschnitt und geschlossenen magnetischem Weg wie ringförmige Proben. Für diese Messungen müssen zwei Wicklungen auf die Proben aufgebracht werden.
- Vergleichsmessungen an anderen Proben, die mit zwei Wicklungen versehen werden können.
- Messung an streifenförmigen Proben in einem offenen Magnetkreis in einer offenen Feldspule mit Messspule.
- Messungen von Bandschnitten (Streifen) in einem Epstein-Rahmen.

## • **Proben**

Der REMACOMP® C erlaubt Messungen verschiedener Materialien mit unterschiedlichen magnetischen Eigenschaften, wie beispielsweise:

- Weichmagnetischer Stahl
- Elektroblech
- Eisenlegierungen
- Weichmagnetische Ferrite
- Kristalline Ni-Fe-Legierungen
- Amorphe Magnetmaterialien
- Nanokristalline Legierungen
- Weichmagnetische Komposite (SMC)

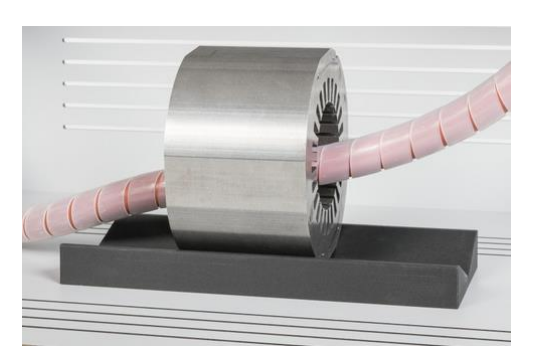

Allgemeine Angaben zu idealen Probenabmessungen sind nicht möglich, da diese von den gewünschten Messbedingungen und der Geräteausstattung, wie Frequenz, Typ des Leistungsverstärkers, Windungszahlen und den magnetischen Eigenschaften der Probe selbst, abhängen.

Ringförmige Proben können sein:

- Massive Ringproben
- Gesinterte Ringkerne
- Statoren
- Bandkerne mit runder oder rechteckiger Form
- Stanzbleche (einzelne Proben oder Stapel)

Typische Abmessungen von Ringproben sind beispielsweise:

- Querschnittsfläche 10 mm² bis 500 mm²
- Empfohlenes Verhältnis von Außendurchmesser *D* zu Innendurchmesser *d*: *D* / *d* ≤ 1,4 (ASTM verlangt *d* / *D* ≥ 0,82 (*D* / *d* ≤ 1,22) für die Messung von Materialeigenschaften)

Proben mit den folgenden Werten von Außendurchmesser *D*, Innendurchmesser *d* und Höhe *h* können z.B. verwendet werden:

*D* = 55 mm, *d* = 45 mm, *h* = 5 mm.

Die maximale magnetische Feldstärke *H* in der Probe hängt vom Ausgangsstrom des Leistungsverstärkers und von der Windungszahl der Primärwicklung ab. Für Ringproben sollte die Amplitude der Feldstärke normalerweise 10 kA/m nicht überschreiten, wenn eine Erwärmung der Probe während der Messung vermieden werden soll.

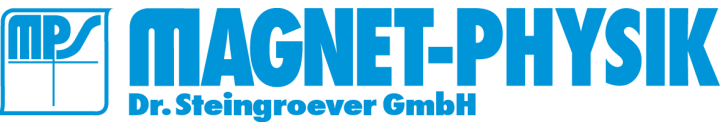

Seite 4 / 25

# • **Produktfamilie**

Die folgenden Modelle des REMACOMP® C sind erhältlich. Hauptunterschiede sind Frequenzbereich und Ausgangsleistung. **REMACOMP C – 203**

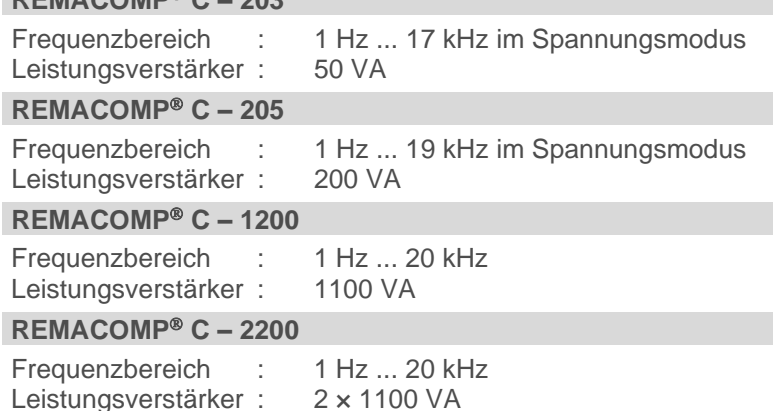

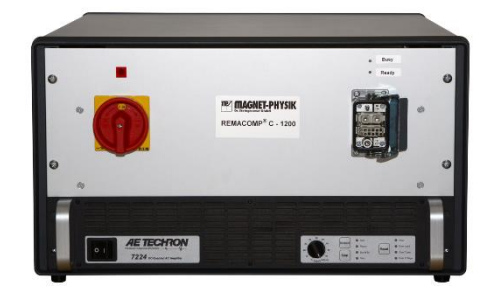

REMACOMP® C - 1200 mit einem Leistungsverstärkern

Die REMACOMP® C - 203 mit niedriger Ausgangsleistung ist besonders zum Messen von Ringproben aus Fe-Ni oder anderen besonders weichmagnetischen Legierungen vorgesehen.

Der REMACOMP® C - 205 wurde hauptsächlich für Messungen an Ringproben entwickelt. Er kann optional mit einem Epstein-Rahmen (mit eingeschränktem Anwendungsbereich) oder einem Streifenmessjoch ausgestattet werden.

Der REMACOMP® C - 1200 oder in einer leistungsgesteigerten Version als REMACOMP® C - 2200 sind besonders zum Einsatz mit einem Epstein-Rahmen oder einem Tafelmessgerät (Single Sheet Tester) zur Messung von Elektroblech geeignet. Es sind 25 cm Epstein-Rahmen, die für Messungen bei Netzfrequenzen (50 Hz / 60 Hz) optimiert sind, aber von etwa 1 Hz bis 400 Hz verwendet werden können verfügbar. Ein Epstein-Rahmen für hohe Frequenzen (bis 10 kHz) ist optional erhältlich.

Abgeschirmte Anschlusskästen für Ringproben sind Bestandteile von REMACOMP® C - 1200 und REMA-COMP® C - 2200. Beim REMACOMP® C - 203 und C - 205 werden die Proben direkt an der Vorderseite des Geräteschranks angeschlossen.

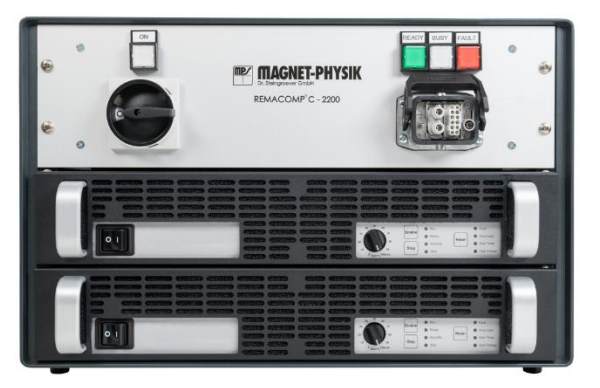

Der REMACOMP® C - 2200 eignet sich besonders zum Messen von große Ringproben und Statoren.

Die Modelle REMACOMP® C - 205, C - 203, C - 1200 und C - 2200 verfügen über eine digitale Regelung der Signalform, um auch bei relativ hohen Aussteuerungen einen sinusförmigen Verlauf der sekundärseitig induzierten Spannung *U*<sup>2</sup> bzw. der Flussdichte *B* zu erzielen.

Verschiedene Leistungsverstärker mit unterschiedlichen Ausgangsleistungen, Spannungen und Strömen sind optional erhältlich. Die Auswahl hängt von den

Eigenschaften der zu messenden Proben ab (Material, Abmessungen, Anwendungsfrequenz). Wenn Sie uns Informationen über Ihre Anwendung zur Verfügung stellen, können wir Sie bei der Auswahl der Komponenten für ein optimal zugeschnittenes System beraten. Es ist generell empfehlenswert, für eine gute Auflösung und niedriges Rauschen nicht mehr Verstärkerleistung als benötigt zu wählen.

REMAGRAPH® - REMACOMP® - Kombinationen ermöglichen die Messung sowohl von quasistatischen (DC) als auch von dynamischen (AC) Hystereseschleifen mit einem Gerät. Die REMAGRAPH® - REMA-COMP<sup>®</sup> - Kombination C - 803 mit niedriger Ausgangsleistung ist besonders zum Messen von Ringproben aus Fe-Ni oder anderen besonders weichmagnetischen Legierungen geeignet.

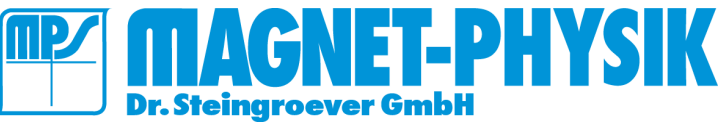

Seite 5 / 25

Die Leistungsstärkere Kombination C – 805 erlaubt die komfortable Messung von Materialien mit höheren Koerzitivfeldstärken, als Fe-Ni.

Die Kombination C - 810 kombiniert einen REMAGRAPH® C - 600 mit Permeameter nach IEC 60404-4 zu DC-Messung von Stab- und Streifenproben mit einem REMACOMP<sup>®</sup> C - 205 zur AC-Messung von Ringproben.

Die Kombinationsmodelle C – 1207 und C – 2207 sind sehr leistungsstark und sind für die AC und DC-Messung von Elektroblech-Normproben, wie auch Komponenten wie Statoren optimiert. Sie können mit einem Epsteinrahmen, Single-Sheet-Tester, oder Statortester betrieben werden.

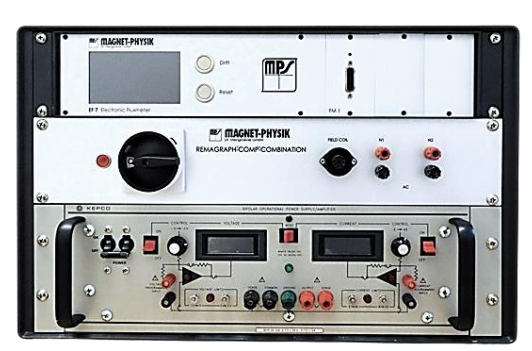

REMAGRAPH® - REMACOMP® - Kombination C - 805

#### **REMAGRAPH - REMACOMP - Kombination C - 803**

Zur Messung von Ringproben, mit einem elektronischen Fluxmeter EF 7 Frequenzbereich : DC, 1 Hz ... 17 kHz im Spannungsmodus Leistungsverstärker : ±20 V, ±5 A

### **REMAGRAPH - REMACOMP - Kombination C - 805**

Kombination von REMAGRAPH® C - 630 und REMACOMP® C - 205, zur Messung von Ringproben, mit einem elektronischem Fluxmeter EF 7

Frequenzbereich : DC, 1 Hz ... 19 kHz im Spannungsmodus<br>Leistungsverstärker : ±36 V, ±12 A

Leistungsverstärker :

#### **REMAGRAPH - REMACOMP - Kombination C - 810**

Kombination von REMAGRAPH® C - 600 und REMACOMP® C - 205, mit elektronischen Fluxmetern EF 7- Zweikanal, Messjoch MJR 5 und Messspulen JRR, JRF, PS-R 40/58 (Einzelheiten siehe Spezifikation des REMAGRAPH® C).

Frequenzbereich : DC, 1 Hz ... 19 kHz im Spannungsmodus<br>Leistungsverstärker : ±36 V, ±12 A

Leistungsverstärker :

### **REMAGRAPH - REMACOMP - Kombination C - 1207**

Wie REMACOMP<sup>®</sup> C - 1200, mit zusätzlich einem elektronischen Fluxmeter EF 7 (Messeingang hinten)<br>Frequenzbereich : DC. 1 Hz ... 20 kHz DC, 1 Hz ... 20 kHz Leistungsverstärker : ca. ±150 V, ±30 A (lastabhängig)

#### **REMAGRAPH - REMACOMP - Kombination C - 2207**

Wie REMACOMP® C - 2200, mit zusätzlich einem elektronischen Fluxmeter EF 7 (Messeingang hinten)

Frequenzbereich : DC, 1 Hz ... 20 kHz Leistungsverstärker ca. ±150 V, ±60 A (lastabhängig)

# • **Funktionsprinzip**

Das Blockdiagramm zeigt die wichtigsten Komponenten eines REMACOMP® C mit einer ringförmigen Probe (3), die mit einer Primär- und einer Sekundärwicklung versehen ist. Frequenz, Amplitude und Kurvenverlauf werden im Signalgenerator (1) programmiert. Dessen Ausgangssignal steuert einen Leistungsverstärker (2). Die Primärwicklung mit *N*<sup>1</sup> Windungen ist in Serie mit einem Präzisionsmesswiderstand *R*, der eine vernachlässigbar geringe Induktivität hat, an den Ausgang des Verstärkers angeschlossen. Der Spannungsabfall *U*<sup>1</sup> = *R* ˙ *I* am Widerstand ist zur magnetischen Feldstärke in der Probe proportional.

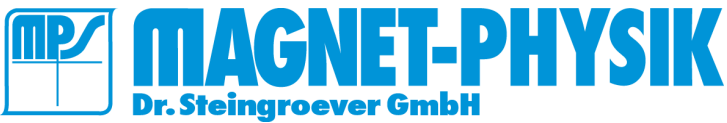

Seite 6 / 25

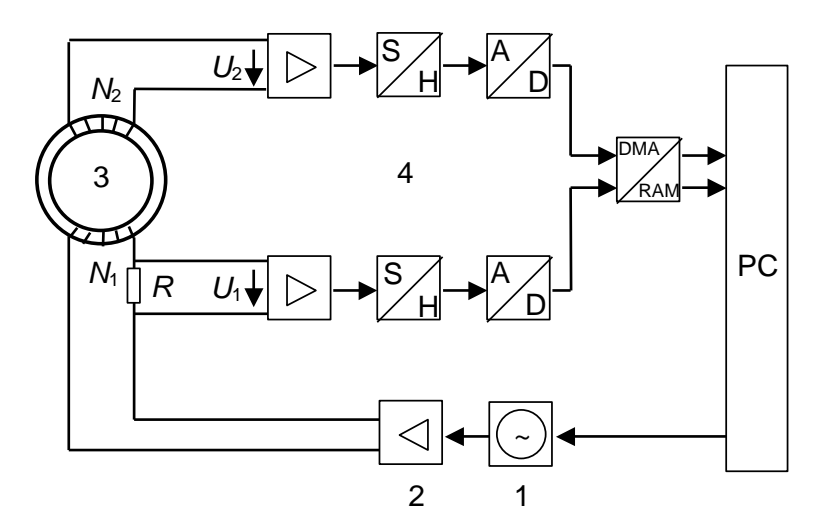

Messprinzip des REMACOMP® C: 1 Signalgenerator, 2 Leistungsverstärker, 3 Probe, 4 Datenerfassungssystem

Die Spannung *U*2, die in der Sekundärwicklung induziert wird, ist proportional zur Änderung des magnetischen Flusses *d / dt*. Durch numerische Integration der Sekundärspannung ergibt sich später die Flussdichte *B*. Beide Spannungen *U*<sup>1</sup> und *U*<sup>2</sup> werden synchron mit zwei schnellen Analog-Digital-Wandlern abgetastet. Die sich daraus ergebenden Daten werden im PC zur weiteren Verarbeitung gespeichert. Die Hystereseschleife wird angezeigt.

Die im Computer gespeicherten Messdaten können auch für andere Aufgaben exportiert werden, z. B. zur statistischen Aufbereitung von Ein- und Ausgangsprüfungen.

Der REMACOMP® zeichnet sich durch die einfache Bedienung aus, die sich aus dem Bildschirmdialog mit dem Computer ergibt. Sind die gewünschten Messbedingungen einmal eingestellt, genügt ein Tastendruck und die Messung läuft vollautomatisch ab.

Der Einsatz eines externen Leistungsverstärkers erlaubt es, das System leicht an verschiedenartige Messaufgaben anzupassen.

#### Die folgenden Größen werden automatisch aus den Messdaten berechnet:

- **Kernverlust**
- Spezifischer Verlust
- **Remanenz**
- Koerzitivfeldstärke
- Permeabilität
- Formfaktoren von *H*, *U*<sup>2</sup> und *B* bzw. *J*
- Maximale Feldstärke
- Maximale Flussdichte

### • **Epstein-Rahmen und Tafelmessgerät für REMACOMP® C – 1200 / C – 2200**

Meist bei den Netzfrequenzen (50 Hz bzw. 60 Hz), seltener auch bei niedrigeren Frequenzen oder bis hinauf zu 10 kHz, werden Messungen an Elektroblech- und band (Eisen-Silizium) mit einem Epstein-Rahmen durchgeführt. Üblicherweise werden Aussteuerungen zwischen 1,0 T und 1,8 T an kornorientiertem Material und zwischen 0,8 T und 1,5 T an nicht kornorientiertem Material gewählt. Folgende Parameter werden gemessen:

- Spezifische Ummagnetisierungsverluste
- Spezifische Scheinleistung
- Spitzenwert der magnetischen Feldstärke
- Spitzenwert der magnetischen Polarisation
- Hystereseschleife

Das Messsystem benötigt eine Spannungsquelle mit niedrigem Innenwiderstand, die bezüglich Spannung und Frequenz sehr stabil ist. Die Schwingungsform der Sekundärspannung (Flussdichte) muss so sinusförmig wie möglich gehalten werden, damit die Ergebnisse vergleichbar sind. Dafür verwendet der REMACOMP<sup>®</sup> C - 1200 / C - 2200 eine digitale Regelung.

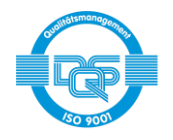

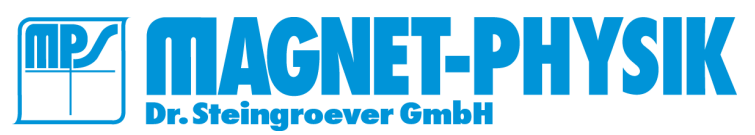

Seite 7 / 25

Der Epstein-Rahmen hat eine mittlere Breite von 250 mm. Er besteht aus vier gleichen, im Quadrat angeordneten Spulensystemen. Jedes enthält eine Primär- und eine Sekundärwicklung. Diese sind jeweils 190 mm lang.

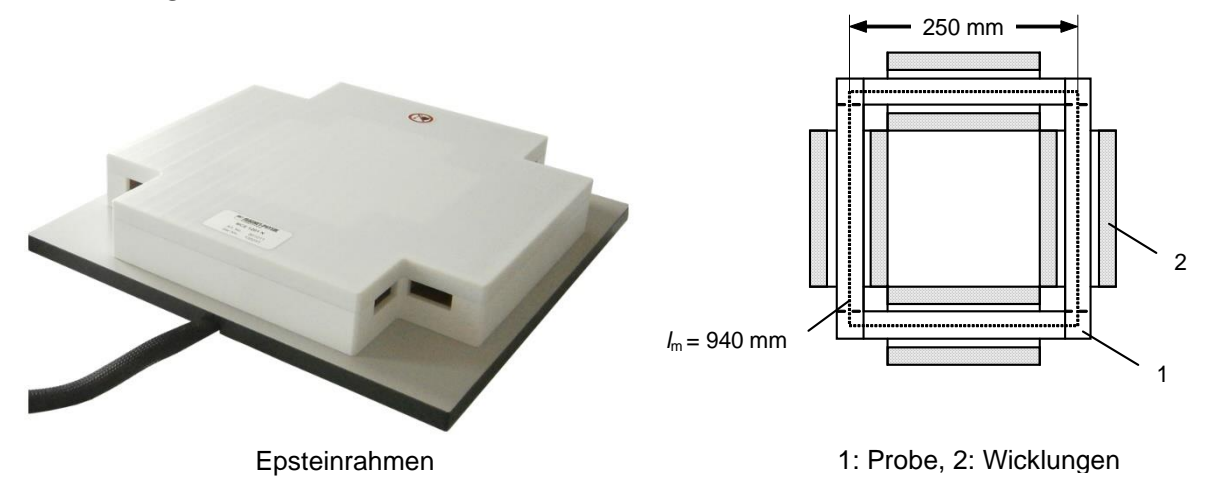

Die Sekundärwicklung (Messwicklung) wird zuerst auf die Spulenträger gewickelt, damit sie möglichst wenig Luftfluss erfasst. Die Primärwicklung (felderzeugende Wicklung) wird darüber aufgebracht. Sowohl die vier Spulen der Primärwicklung als auch die der Sekundärwicklung werden in Reihe geschaltet.

Die Windungszahlen müssen anhand des benötigten Frequenzbereichs und der Empfindlichkeit des Datenerfassungssystems ausgewählt werden. Der im Standardpaket des REMACOMP® C – 1200 / C - 2200 enthaltene Epstein-Rahmen ist für einen Betrieb bei 50 Hz bis 60 Hz optimiert.

Der Rahmen wird mit der zu messende Probe gefüllt, so dass sich die Ecken der eingelegten Probenstreifen wechselweise überlappen.

Die einzelnen Streifen sind zwischen 280 mm und 320 mm lang und 30,0 mm ± 0,2 mm breit. Die Anzahl der Streifen muss durch vier teilbar sein. Die Masse der Probe sollte bei einer Streifenlänge von 280 mm mindestens etwa 300 g betragen. Aufgrund der hohen Messempfindlichkeit des REMACOMP® C - 1200 / C - 2200 können oft auch Proben mit einer geringeren Masse gemessen werden.

Wenn nicht kornorientiertes Material gemessen werden soll, so muss die Stapelung der Bleche so erfolgen, dass sich die senkrecht oder parallel zur Walzrichtung geschnittenen Streifen jeweils gegenüberliegen.

Aufgrund der überlappenden Ecken kann die magnetische Weglänge *l*m, die zur Berechnung der Feldstärke in der Probe erforderlich ist, nicht exakt bestimmt werden. Sie ist daher normgemäß auf 0,94 m festgelegt.

Die Messspulen eines Epstein-Rahmens sind auf einen Spulenträger und nicht direkt auf die Probe gewickelt. Meist ist der Spulenträger nicht komplett mit der Probe ausgefüllt. Daher erfassen die Spulen außer dem Fluss in der Probe einen beträchtlichen Anteil von Luftfluss. Dieser Luftfluss muss kompensiert werden. Nach der Kompensation erhält man direkt die Polarisation *J* in der Probe.

Traditionell wird für die Luftflusskompensation eine Gegeninduktivität verwendet. Sie wird so eingestellt, dass das Ausgangssignal der Messwicklung verschwindet, wenn keine Probe im Rahmen eingelegt ist.

Obwohl die betreffende Norm DIN IEC 60404-2 die Verwendung digitaler Verfahren abdeckt, verlangt sie normativ die Verwendung einer analogen Gegeninduktivität. Daher enthält der Standard-Epstein-Rahmen des REMACOMP® C - 1200 / C - 2200 eine Gegeninduktivität.

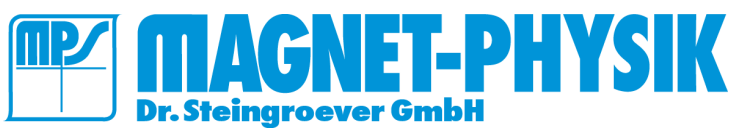

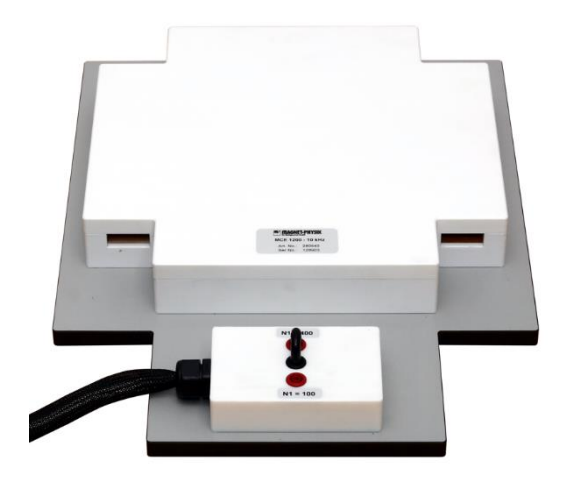

10 kHz Epsteinrahmen

Ein Epstein-Rahmen für höhere Frequenzen ist optional für den REMACOMP® C - 1200 / C - 2200 erhältlich. Er hat zwei Primärwicklungen mit unterschiedlichen Windungszahlen, die alternativ genutzt werden können. So kann der Rahmen in einem Frequenzbereich bis zu 10 kHz verwendet werden.

Bei hohen Frequenzen würde eine gegenseitige Induktivität zusätzliche Fehler aufgrund der Kapazität zwischen den Windungen erzeugen. Daher wird bei einem Hochfrequenz-Epstein-Rahmen keine Gegeninduktivität verwendet, sondern eine numerische Luftflusskompensation durchgeführt. Dazu wird eine Referenzmessung ohne Probe (Leermessung) vorgenommen und die zur Kompensation notwendige Windungsfläche ermittelt. Später wird damit bei jeder Messung an einer Probe eine rechnerische Kompensation durchgeführt. Dies ist in Übereinstimmung mit den Normen IEC 60404-10, DIN EN 10252 und ASTM A348/A348M.

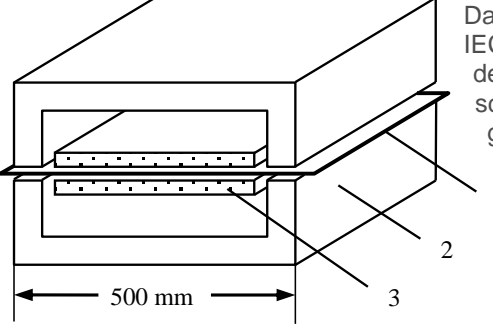

Das Tafelmessgerät MJC-500 (englisch Single Sheet Tester) nach IEC 60404-3 besteht aus zwei identischen lamellierten Jochhälften, die den magnetischen Kreis über und unter der zu messenden Blechprobe schließen. Der Querschnitt der Blechpakete, aus denen die Joche gefertigt sind, muss groß gegenüber dem Querschnitt der Probe sein. Zwischen den Jochhälften befinden sich die Primär- und Sekundärwicklungen. In diese wird die Blechprobe eingeführt. Wie beim Epstein-Rahmen ist die Sekundärwicklung innen auf den Spulenträger aufgebracht, während sich die Primärwicklung darüber befindet. 1

Das Tafelmessgerät MJC 500 (Single Sheet Tester) 1: Probe, 2: Joch, 3: Wicklungen

Die Jochhälften müssen aus einem Stapel von isolierten Blechen bestehen. Dies ist notwendig, um Wirbelströme zu minimieren. Messjoche von MAGNET-PHYSIK werden aus einem gebogenen Blechstapel (Schnittbandkern) hergestellt. Das Öffnen und Schließen

des MJC-500 geschieht mit einem Elektroantrieb. Beide Jochhälften werden von der Probe wegbewegt, um eine Abnutzung der Polflächen zu vermeiden.

Die Probe für das Tafelmessgerät MJC-500 muss eine Mindestlänge von 500 mm haben und sollte mindestens 60 % der Jochbreite ausfüllen. Bei nicht-orientiertem Material sind quadratische Proben vorteilhaft, da so an einer Probe Messungen in Walzrichtung und senkrecht dazu vorgenommen werden können. Messungen von DC bis 100Hz sind möglich.

Der Hauptvorteil des Tafelmessgerätes liegt in der einfacheren Probenpräparation als beim Epstein-Rahmen. Dafür ist die Jochkonstruktion wesentlich aufwändiger.

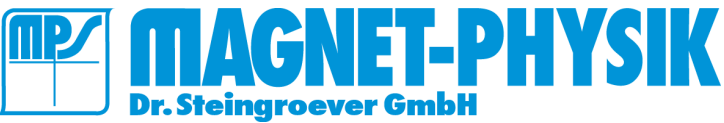

Seite 9 / 25

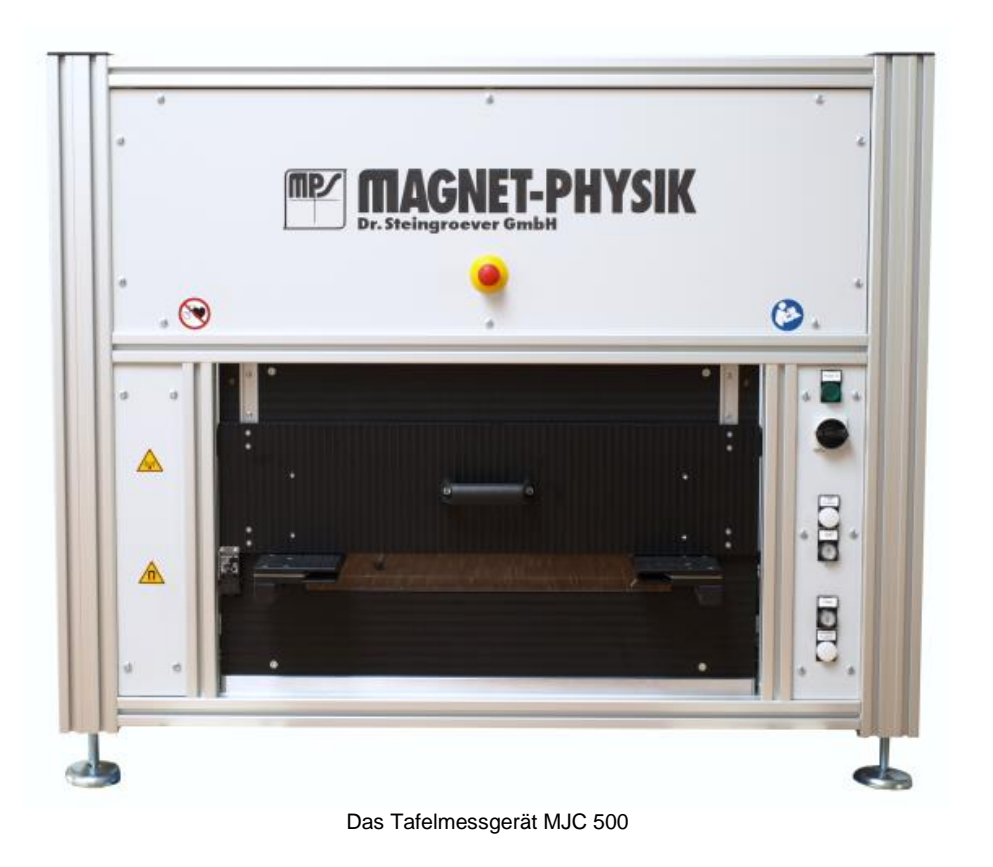

Wir bieten neben dem Tafelmessgerät MJC 500 auch kleinere Messjoche an, die vor allem im Laborbereich eingesetzt werden.

Das MJC 210, das für Bleche mit der Mindestlänge von 210mm und einer Maximalbreite von 210 mm ausgelegt ist. Im Gegensatz zum Tafelmessgerät MJC 500 erfolgt das Öffnen und Schließen des Joches bei diesem Tafelmessgerät manuell. Das MJC 210 ist als kompaktes kostengünstiges Joch konzipiert. Über Vergleichsmessungen zum MJC 500 wird die Konformität zur IEC 60404-3 hergestellt. Durch das kompakte Design sind Messungen von DC bis 1 kHz möglich (abhängig von der Amplitude und Probe).

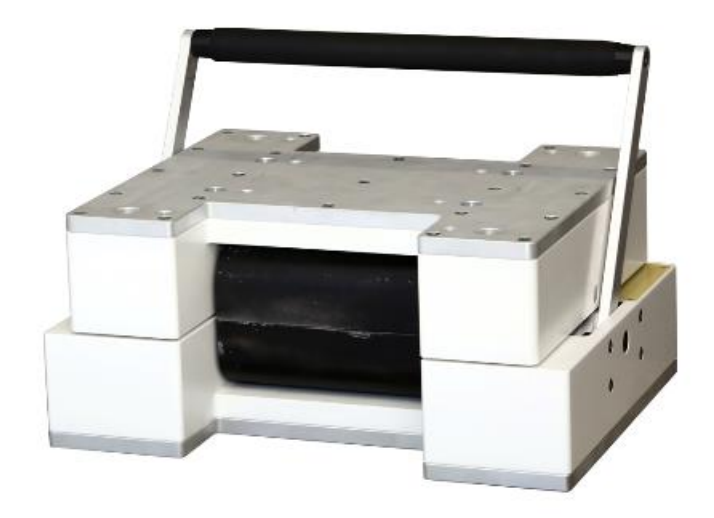

Das Tafelmessgerät MJC 210

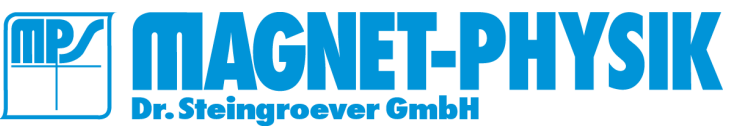

# • **Messung von unter Zug – und Druckspannung an Tafelproben**

Die magnetischen Eigenschaften von hängen massiv von Spannungen im Material ab. Diese können bei diversen Bearbeitungsprozessen, oder z.B. auch durch Bewicklungen, oder Einpressung von Statoren in Gehäuse entstehen. Das Tafelmessgerät MJC 210 erlaubt durch die offene Konstruktion die Applikation von Zugspannung am Blech. Eine Zugeinheit ist nicht Bestandteil des MJC 210.

Technisch aufwändiger und besondere Ansprüche an das Messjoch stellt die Applikation von Druckspanngen da die Bleche unter Druck ausbauchen und Knicken, wenn dieses nicht durch eine enge Führung durch ein stabiles Spezialjoch gewährleistet wird. Das MJC 210 Zug-Druck ist speziell für die Messung von Tafelproben unter Druckspannungen konzipiert, ein segmentiertes extrem versteiftes Spulensystem gibt die nötige Stabilität. Die obere Jochhälfte ist arretierbar, das gesamte MJC 210 Zug-Druck ist durch Befestigungspunkte in einem mechanischen Aufbau zu integrieren. Herausragend ist, dass hier Versuche an relativ großen Tafelproben mit 210mm breite und nicht nur Streifenproben möglich sind und somit Schnittkanteneffekte vernachlässigbar sind. Eine Mechanische Druckeinrichtung ist nicht Bestandteil des Joches. Das Joch ist bis zur Applikation von 7 kN spezifiziert. Die daraus resultierende Druckspannung hängt von der Querschnittsfläche der Probe ab, ca. 20 MPa für Elektroblechproben sind typisch. Zugspannungen sind nicht durch das Joch limitiert und durchaus bis zur Zug-Streckgrenze anwendbar.

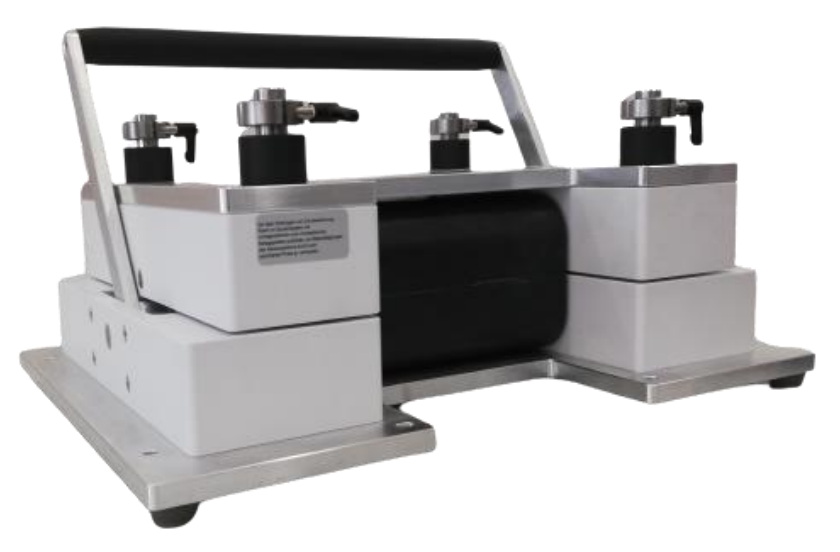

Das Tafelmessgerät MJC 210 Zug-Druck

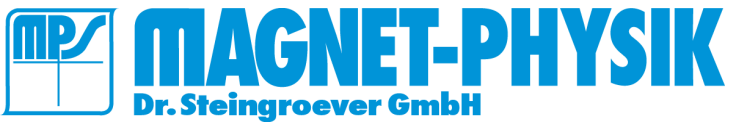

#### • **Streifentester**

Besonders in der Materialentwicklung stehen anders als in der Bandfertigung nur kleine Probenmengen und Abmessungen zur Verfügung. Dies macht die Messung mittels normkonformen Jochen (500mm x 500mm) und Epsteinrahmen nicht möglich und erfordert auf kleine Messjoche auszuweichen. Diese ermöglichen die vergleichende, nicht absolute Messung an kleinen Probenstreifen.

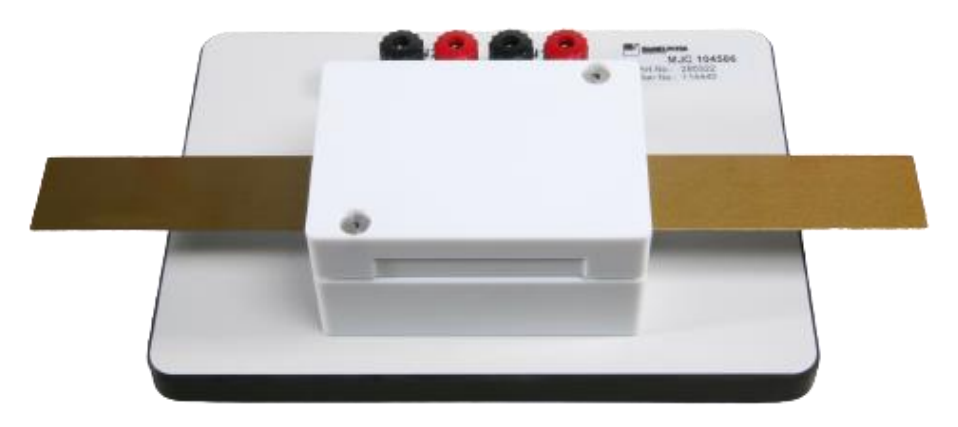

MJC 104586

Das MJC 104586 ist ein Spulensystem mit Abschlussjoch zur Messung der magnetischen Eigenschaften von weichmagnetischen Streifen mit dem REMACOMP, erhältlich mit Anschlüssen passend für alle REMACOMP-Modelle. Der Tester ist für vergleichende Messungen für tiefe Frequenzen um 50Hz optimiert.

Maximale Probendicke: 1 mm Maximale Probenbreite: 45 mm Minimale Probenlänge: 86 mm Maximale Frequenz: ca. 1 kHz

Wie bei allen Jochen limitieren die Verluste des Rückschlussjoches die Anwendbarkeit bei hohen Frequenzen. Um unseren Kundenwünschen von Streifenproben bei hohen Frequenzen gerecht zu werden bieten wir als Zubehör ebenfalls Hochfrequenz-Streifentester wie folgt an.

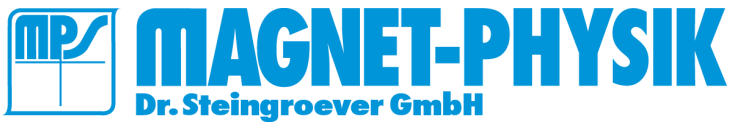

# • **Hochfrequenz-Streifentester**

Der Hochfrequenz-Streifentester verwendet ein hochwertiges symmetrischem Abschlussjoch, welches selbst geringstmögliche Verluste aufweist. Die Windungszahlen des Joches sind auf hohe Frequenzen optimiert.

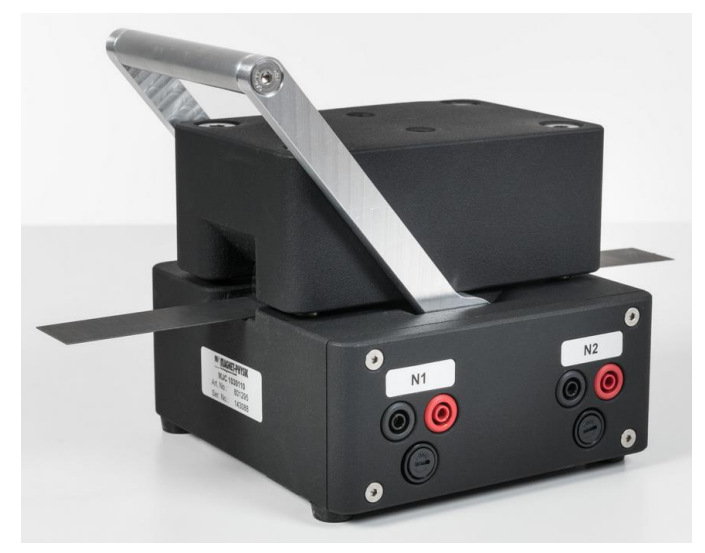

MJC 1030110

Das MJC 1030110 ist direkt kompatibel mit den Modellen REMACOMP C - 203, 205 und Kombinationen C-703, 705, 803, 805. Diese Leistungsschwächeren Modelle sind optimal für die rauscharme Messung. Die Variante MJC 1030110-1200 ist für den Anschlusses an die leistungsstärkeren REMACOMP-Modelle C - 1200 und C - 1207 vorgesehen.

Maximale Probendicke: 1 mm Maximale Probenbreite: 30 mm Minimale Probenlänge: 110 mm Maximale Frequenz: ca. 20 kHz

Die Auslegung des Joches ist auf hohe Frequenzen optimiert. Beispielsweise sind an einer Streifenprobe aus M111-35 A ca. folgende Feldstärken *H* erreichbar:

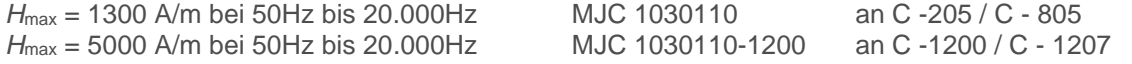

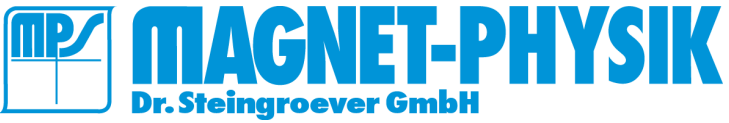

# • **Komponentenprüfung**

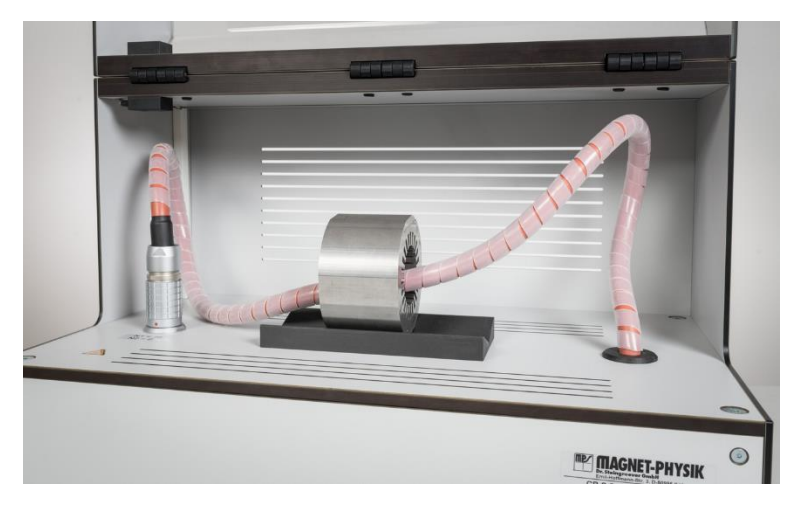

Die Wicklungsadapter CB-L und CB-S, auch Statortester genannt, erlauben die Verbindung von Statorlaminierungen und großen Ringproben. Das Messprinzip ähnelt der Messungen von Ringkernen gemäß IEC 60404-6.

Zur Aufnahme der magnetischen Hysteresekurve (*BH*-Kurve) wird ein magnetisches Feld H auf die Probe angelegt und die induzierte Flussdichte *B* in der Probe gemessen. Dies erfolgt mit einem Testerkabel, das aus einer Primärwicklung N<sup>1</sup> (zur Erzeugung von *H*)

und einer Sekundärwicklung N*<sup>2</sup>* zur Aufnahme von *B* besteht. Der Luftfluss zwischen N1 und N<sup>2</sup> kann durch die Comp-Software des Remacomps kompensiert werden. Das Testerkabel wird durch den Innendurchlass der Probe geführt.

Der Statortester arbeitet mit sehr hohen Stromdichten während der schnellen Messung. Zur Absicherung gegen diese hohen Stromdichten ist der Statortester mit einem temperaturfesten Kabel ausgestattet, das zweifach temperaturüberwacht wird und mit Sicherheitskreisen geschützt ist. Eine Abdeckung sichert das Testerkabel vor Beschädigungen durch scharfe Blechkanten.

Der Tester wird zusammen mit dem leistungsstarken Remacomp Model C - 2200 betrieben, das die komplette Gerätesicherheit übernimmt und den Strom mit zwei Verstärkern parallel fließen lässt. Der Remacomp C - 2200 unterstützt auch die Gerätefunktionen "Überhitzungsalarm" und "Kühlgebläse".

#### • **Statortester CB-S** (für REMACOMP® C - 2200)

• Dieser Tester wurde speziell für Statoren entwickelt. Er ermöglicht den schnellen Anschluss von Statoren und großen Ringproben. Das Messprinzip ist an die Messung eines Ringkerns nach IEC 60404-6 angelehnt. Zur Prüfung der magnetischen Hysteresekurve (*BH*-Schleife) muss eine magnetische Feldstärke *H* an die Probe angelegt und die induzierte Flussdichte *B* in der Probe gemessen werden. Dies geschieht mit einem Prüfkabel, das die Primärwindungen N1 (zur Erzeugung von H) und die Sekundärwindungen N2 zur Aufnahme von B enthält. Der Luftstrom

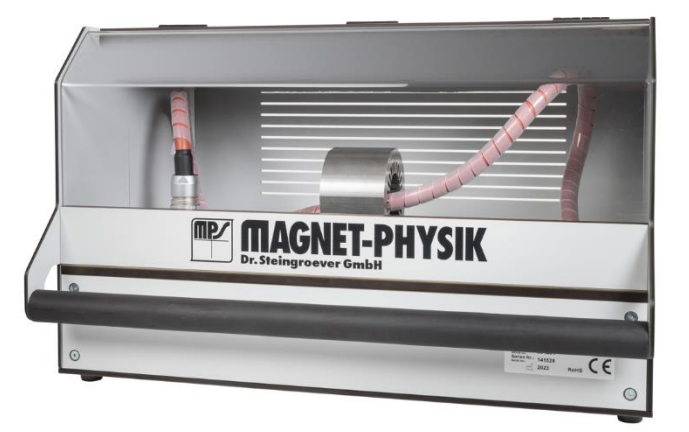

zwischen N1 und N2 kann in der Comp-Software des Remacomp-Systems kompensiert werden. Er nutzt eine Steckverbindung mit 18 Kontakten, um eine vorgefertigte Wicklung durch eine ringförmige Probe (Stator) zu schließen. Die resultierende Wicklung hat primär 16 und sekundär 2 Windungen. Der kleinste innere Probendurchmesser ist 35,5 mm. Der maximale äußere Durchmesser der Statoren beträgt 200 mm. Die maximale Länge der Statoren ist 250 mm. Die Masse der Statoren sollte 20 kg nicht überschreiten. Für den sicheren Betrieb verfügt der CB-S über drei getrennte Sicherheitskreise.

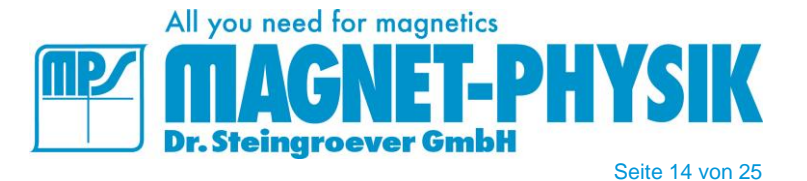

### • **Statortester CB-L** (für REMACOMP® C – 2200)

Dieser Tester wurde wie der kleinere CB-S für die Messung von Statoren entwickelt und folgt dem gleichen Prinzip. Er nutzt eine Steckverbindung mit 18 Kontakten, um eine vorgefertigte Wicklung durch eine ringförmige Probe (Stator) zu schließen. Die resultierende Wicklung hat primär 16 und sekundär 2 Windungen. Der kleinste innere Probendurchmesser ist 35,5 mm. Der maximale äußere Durchmesser der Statoren beträgt 400 mm. Die maximale Länge der Statoren ist 400 mm. Die Masse der Statoren sollte 100 kg nicht überschreiten. Für den sicheren Betrieb verfügt der CB-L über drei getrennte Sicherheitskreise, einen Stabilen Messschrank mit zwei weit aufklappbaren Fronttüren. Der ebenfalls als Öffnung konzipierte Deckel ermöglicht die Bestückung mit Proben schwerer Statoren per Kran. Der CB-L ist für die sichere Zuführung und Positionierung großer Proben konzipiert.

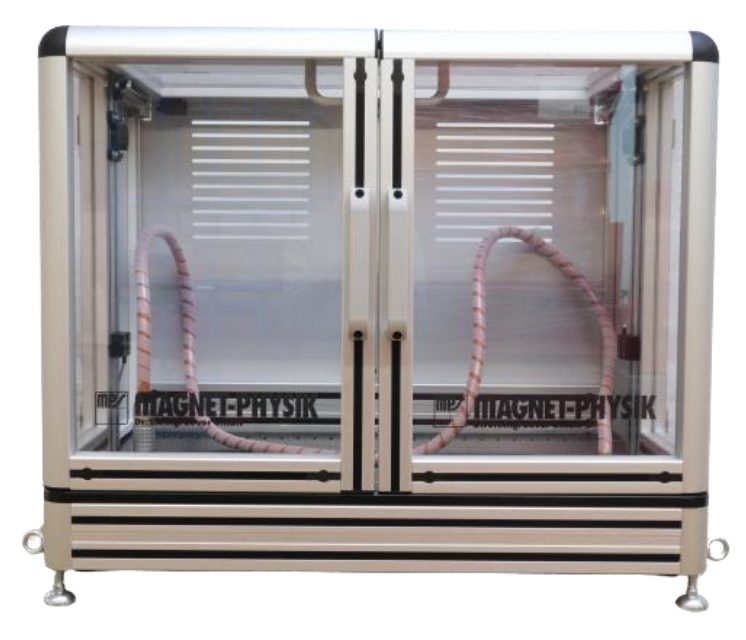

### • **Merkmale von COMP – Software für REMACOMP®**

Die magnetische Feldstärke in der Probe wird vom PC aus über einen programmierbaren Signalgenerator gesteuert. Die Eingangssignale, aus denen Feldstärke und Flussdichte berechnet werden, werden von zwei schnellen Analog-Digital-Wandlern synchron erfasst. Weitere Messparameter, wie beispielsweise die Messbereichseinstellung, werden von der Software vorgenommen. Die Hystereseschleife wird nach Erreichen der vorgegebenen Aussteuerung auf dem Monitor dargestellt.

Die eingestellten Proben- und Messparameter können gespeichert werden. Dadurch müssen bei einer neuen Messung nur wenige Eingaben getätigt werden. Dies ist insbesondere für Serienuntersuchungen an ähnlichen Proben vorteilhaft. Für nachfolgende Messungen können die vorhandenen Einstellungen als Startwerte übernommen werden.

Die Ausgabe der Messergebnisse und Kurven erfolgt auf dem Monitor, Drucker oder in Ergebnisdateien, die von Programmen wie Excel® etc. weiterverarbeitet werden können. Dies erlaubt z. B. eine statistische Behandlung von Reihenmessungen.

# • **Allgemeine Merkmale**

- Flexible, anwenderfreundliche Bedienung durch Menüs, Funktionstasten, Schnellzugriffstasten oder Icons
- Ausführliche Hilfedatei, kontextsensitive Hilfe
- Bequeme Eingabe von Messparametern
- Speichern und Öffnen von Parametern und Messdaten
- Mehrere Messungen können gleichzeitig geöffnet werden, beispielsweise für Vergleichszwecke
- Bestehende Messungen können als Vorlagen für neue Messungen dienen
- Automatische Berechnung der Messergebnisse

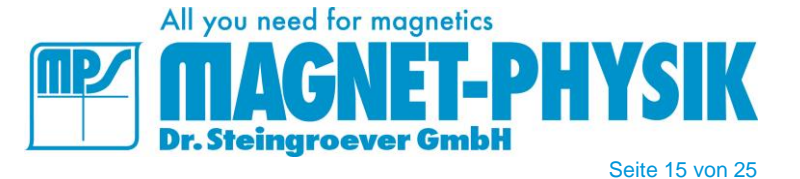

- Automatisches Speichern der Messdaten, Parameter und Ergebnisse (z. B. unter einem Messungsnamen oder einer Messungsnummer)
- Speichern einer Gruppe zusammengehöriger Messungen in einer einzigen Datei
- Export von Messdaten, Parametern und Ergebnissen in Textdateien oder Microsoft Excel® Dateien
- Export von Parametern und Ergebnissen in Text- oder SQL-Datenbanken, Datenbankanzeige im Programm
- Druckvorschau für Messdiagramme mit Kurven, Parametern und Ergebnissen
- Ausgabe der Messdiagramme an einen Drucker oder an ein PDF-Programm (Drucker und PDF-Programm sind nicht im Lieferumfang enthalten)
- Kopieren von Messdiagrammen und Ergebnislisten über die Zwischenablage von Windows
- Speichern von Diagrammen in Bilddateien (bmp, gif, jpeg, png) zur leichten Weitergabe
- Vielfältige Möglichkeiten für ein kundenspezifisches Ausgabedesign, wie Auswahl von Kurven, berechneten Ergebnissen, Einheiten, Messparametern, anwenderspezifischen Informationstexten, Firmenlogo, etc.
- Vom Anwender definierbare Grenzwerte für alle Ergebnisse (abweichende Ergebnisse werden rot oder fett dargestellt)
- Ausgabe von mehreren Kurven in einem Diagramm zusammen mit den Ergebnissen
- Optionale Anzeige der gemittelten Ergebnisse mehrerer Messungen
- Unterschiedliche Diagramm-Layouts können für einen einfachen Wechsel des Ausgabeformats gespeichert werden
- Auswählbare Einheiten für magnetische Größen, Temperaturen, Probenabmessungen und andere Parameter
- Volle Unterstützung von SI- und CGS-Einheiten im Programm und in der Ausgabe, ein Wechsel der Einheiten ist jederzeit möglich
- Eine simultane Anzeige von SI- und CGS-Einheiten kann vom Anwender konfiguriert werden
- Die Anzahl der signifikanten Stellen zur Anzeige von Ergebnissen kann vom Anwender festgelegt werden
- Erzeugen von Ergebnislisten für mehrere Messungen incl. der Möglichkeit zu speichern, kopieren und drucken
- Der Zugriff auf das Programm oder auf einzelne Programmenüs kann für ausgewählte Anwender eingeschränkt werden (Passwortschutz)
- Sprache für Menüs und Ausgabe getrennt wählbar (deutsch, englisch, französisch, spanisch, polnisch, tschechisch, slowakisch, russisch, chinesisch (vereinfacht))
- Kompatibel zu Microsoft Windows® 7 / 8 / 10 / 11

### • **Parameter**

- Parametervorgaben, so dass nur wenige Eingaben erforderlich sind
- Berechnung der Querschnittsfläche von Ringen oder rechteckigen Kernen (z. B. Schnittbandkernen)
- Berechnung der magnetischen Weglänge von Ringen oder rechteckigen Kernen
- Umfangreiche, vom Anwender erweiterbare Datenbank mit Daten von Standardkernen, z. B. C-Kernen
- Optionale automatische Verwendung der Standarddichte für die jeweilige Sorte bei Messungen an Elektroband
- Eingabe oder Auswahl von Vorrichtungsdaten für Epstein-Rahmen oder Streifenvorrichtungen
- Eingabe der Raum- und Probentemperaturen in °C, °F oder K
- Möglichkeit zur rechnerischen Luftflusskorrektur, falls die Sekundärwicklung nicht direkt an der Probe anliegt (Core Box)
- Der Einfluss eines Luftspalts kann berücksichtigt werden (gescherte Hystereseschleife)
- Umfangreiche Parameterprüfung zur Vermeidung ungültiger oder inkonsistenter Einstellungen

## • **Messungen**

- Vollständige Hystereseschleife mit Vorgabe der Aussteuerung für Feldstärke *H* oder Flussdichte *B* bzw. Polarisation *J*
- Kommutierungskurve mit automatischer oder manueller Vorgabe der gewünschten Aussteuerungen für Feldstärke *H* oder Flussdichte *B* bzw. Polarisation *J*
- Verlustmessungen *P*(*H*), *P*(*B*) oder *P*(*f*) mit automatischen oder benutzerdefinierbaren Aussteuerungen von *H*, *B* oder *f*
- Standardkurvenformen und benutzerdefinierbare Kurvenformen, Software zum Erstellen von Kurvenformen inklusive

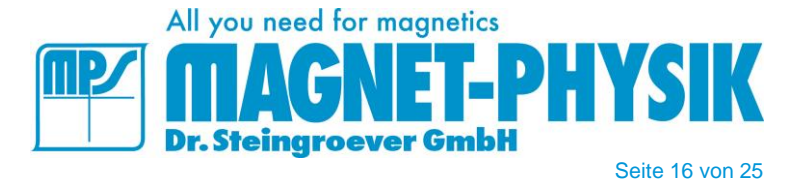

- Regelung für sinusförmige oder andere vorgegebene Kurvenformen von *U*<sup>2</sup> oder *B*
- Möglichkeit zur Glättung durch Mittelung der Messung über mehrere Perioden
- Serienmessung: erlaubt eine automatische Abfolge von unterschiedlichen Messungen an derselben Probe, z. B. unterschiedliche Aussteuerungen oder Messtypen
- Automatische Aufzeichnung der Raumtemperatur mit optionalem Raumtemperatursensor
- Automatische Aufzeichnung der Probentemperatur mit optionalem unmagnetischem (Typ T) Thermoelement und optionalem Thermoelement-Messwandler

# • **Auswertung**

Hysteresemessungen

- **Hystereseschleife**
- Verlustleistungsdichte *P*, spezifische Verlustleistung *P*<sup>s</sup> oder Gesamtverlustleistung (Kernverlust) *P*<sup>c</sup> in den betreffenden Einheiten W/m<sup>3</sup>, W/kg, W
- Scheinleistungsdichte S, spezifische Scheinleistung *S*<sup>s</sup> oder Scheinleistung *S*<sup>c</sup> in den betreffenden Einheiten VA/m<sup>3</sup>, VA/kg, VA
- Remanenz *B*<sup>r</sup>
- Koerzitivfeldstärke *H*<sup>c</sup>
- Maximale Feldstärke *H*, Polarisation *J* und Flussdichte *B*
- Amplitudenpermeabilität, entweder als relative Permeabilität oder als Induktivitätsfaktor *A*<sup>L</sup>
- Formfaktoren der Feldstärke H, der sekundärseitig induzierten Spannung *U*<sup>2</sup> oder Flussdichte *B*
- Effektivwerte von *H*, *J* und *B*
- Tabellen von *J*(*H*) oder *B*(*H*), wobei *H* benutzerdefinierbare Feldstärken sind. Die Werte von *H* können gespeichert werden.
- Tabellen von *H*(*J*), *H*(*B*), wobei *J* oder *B* benutzerdefinierbare Werte sind. Die Werte von *J* oder *B* können gespeichert werden.
- Temperaturkorrektur: Temperaturkoeffizienten von *B*<sup>r</sup> oder *H*<sup>c</sup> können berücksichtigt werden

Kommutierungskurven und Permeabilitätsmessungen

- Kommutierungskurven *J*(*H*) und *B*(*H*)
- Amplitudenpermeabilität: *µ*(*H*)- und *µ*(*B*)-Kurven
- Maximale Amplitudenpermeabilität *µ*max und zugehörige Feldstärke *H*(*µ*max)
- Kurvenextrapolation zur Bestimmung der relativen Anfangspermeabilität *µ*<sup>i</sup>
- Tabellen von *J*(*H*), *B*(*H*), *µ*(*H*), wobei *H* benutzerdefinierbare Feldstärken sind. Die Werte von *H* können gespeichert werden
- Tabellen von *H*(*J*), *H*(*B*), wobei *J* oder *B* benutzerdefinierbare Werte sind. Die Werte von *J* oder *B* können gespeichert werden.

Verlustmessungen

- Verlustleistung: Verlustleistungsdichte *P*, spezifischer Verlust *P*<sup>s</sup> oder Gesamtverlust (Kernverlust) *P*<sup>c</sup> in den betreffenden Einheiten W/m³, W/kg, W
- Verlustenergie oder Verlust pro Periode: Verlustenergiedichte *W*, spezifischer Verlust *W*<sup>s</sup> oder Gesamtverlust (Kernverlust) W<sub>c</sub> in den betreffenden Einheiten J/m<sup>3</sup>, J/kg, J
- Kurven *P*(*H*), *P*<sup>s</sup> (*H*), *P*<sup>c</sup> (*H*) oder *P*(*B*), *P*s(*B*), *P*c(*B*) oder *P*(*f*), *P*s(*f*), *P*c(*f*), *W*s(*f*)
- Tabellen von *P*(*H*), *P*s(*H*), *P*c(*H*), wobei *H* benutzerdefinierbare Feldstärken sind. Die Werte von *H* können gespeichert werden.
- Tabellen von *P*(*B*), *P*s(B), *P*c(B), wobei *B* benutzerdefinierbare Flussdichten sind. Die Werte von *B* können gespeichert werden.
- Tabellen von *P*(*f*), *P*s(*f*), *P*c(*f*), wobei *f* benutzerdefinierbare Frequenzen sind. Die Werte von *f* können gespeichert werden.
- Verlusttrennung: Hystereseverluste, Wirbelstromverluste und anomale Zusatzverluste

Allgemein

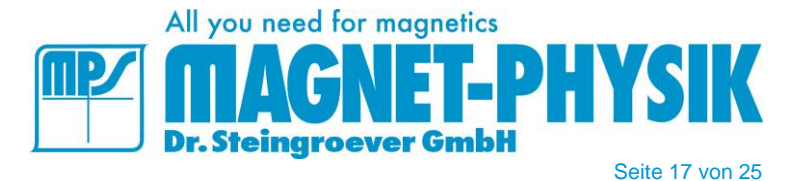

- Benutzerdefinierbare Werte für Ergebnistabellen können vorbereitet und gespeichert werden. Die zugehörigen Funktionswerte werden automatisch interpoliert.
- Ausgabe von Proben- und Messungsparametern, Datenpunkten und Ergebnissen als ASCII-Textdateien, Microsoft Excel® Arbeitsmappen (xlsx) oder Microsoft Excel® xml Tabellenblätter
- Ausgabe von Proben- und Messungsparametern und berechneten Ergebnissen in Datenbanken

Microsoft Excel®, ein SQL-Server sind nicht im Lieferumfang enthalten. Windows 10 enthält normalerweise "Microsoft Print to PDF". Damit können von *COMP* automatisch ohne Benutzereingriff PDF-Dateien der Messdiagramme erzeugt werden.

# • **Steuerung**

Zum Betrieb des Remacomp® C ist ein Computer erforderlich. Der Computer, der in den Standardpaketen enthalten ist, hat folgende Mindestausstattung:

- LCD-Anzeige
- Tastatur, Maus
- Festplattenlaufwerk
- Netzwerkanschluss
- Schnittstellen (COM, USB nach Bedarf)
- Microsoft Windows<sup>®</sup> Betriebssystem (Windows 10)

Der Computer muss von MAGNET-PHYSIK konfiguriert werden. Wir können nur dann einen reibungslosen Betrieb gewährleisten, wenn außer den von uns installierten Programmen sowie Standard-Bürosoftware keine weitere Software installiert wird.

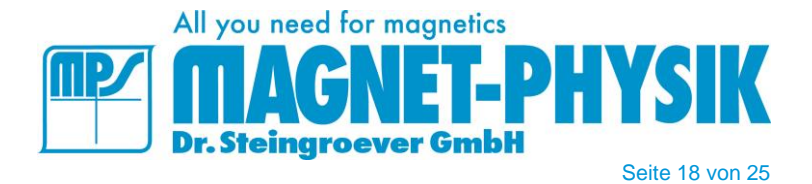

# • **Bildschirmdrucke**

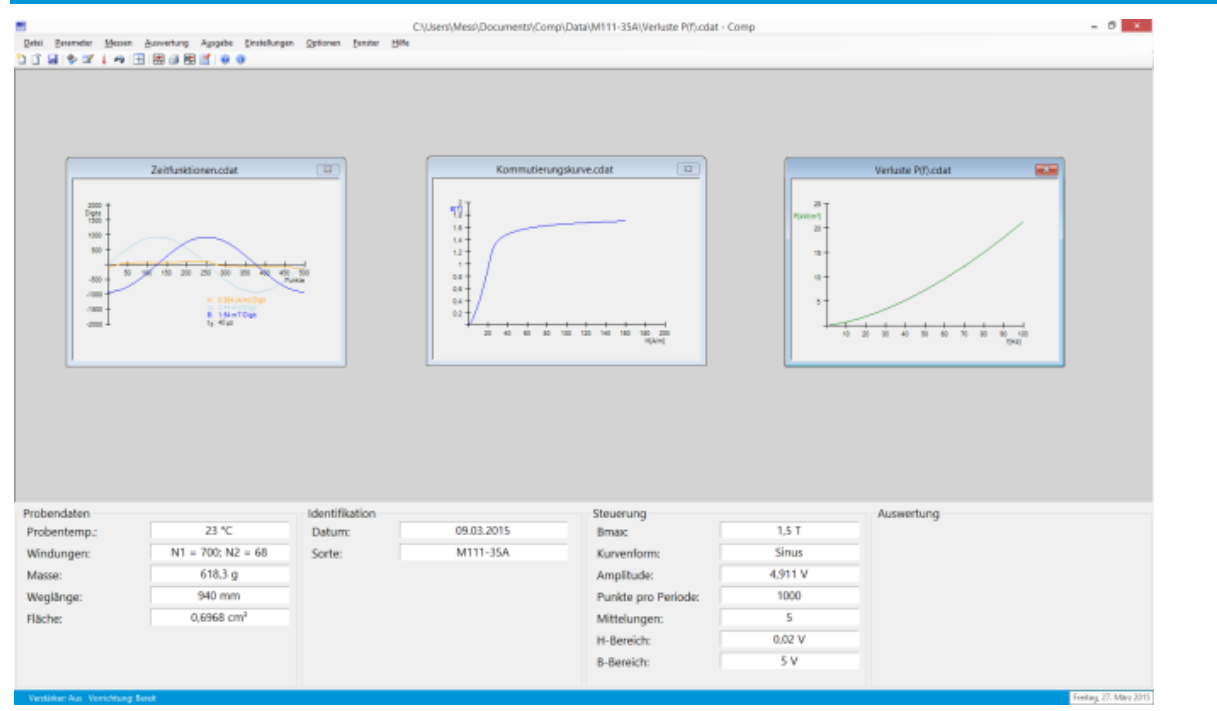

Hauptfenster mit verschiedenen Messungen

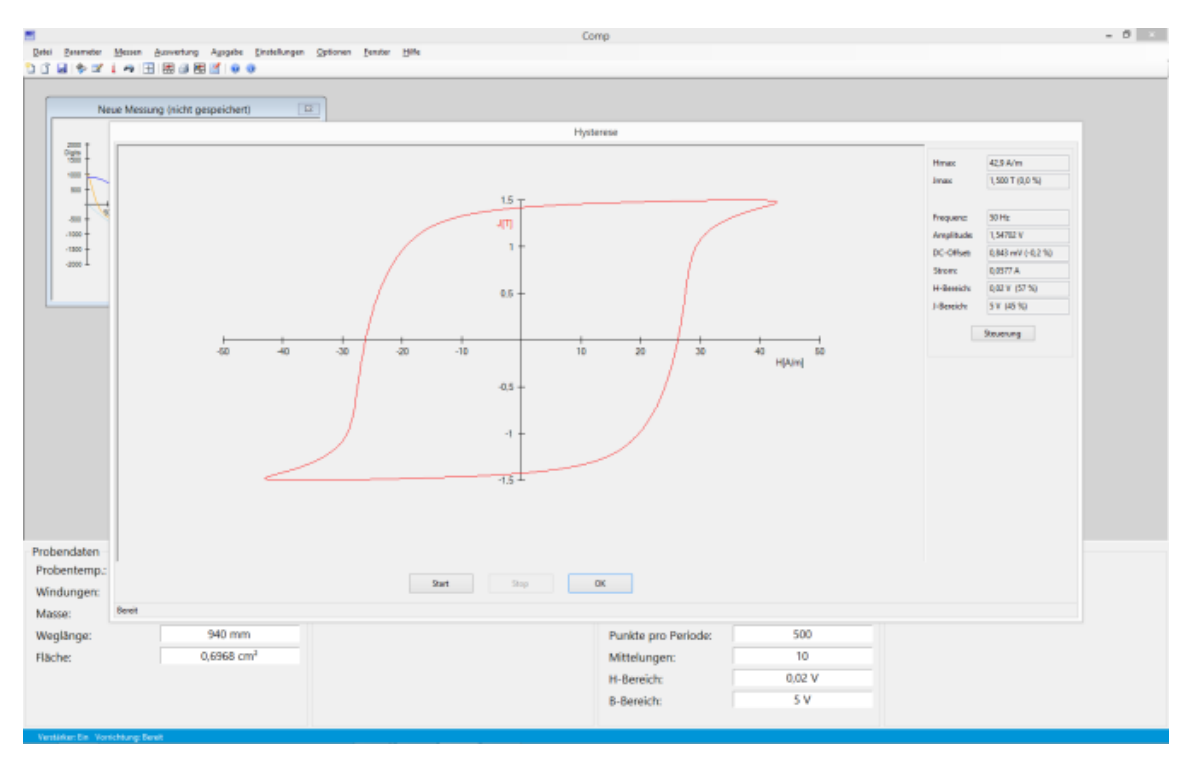

Hysterese-Messung

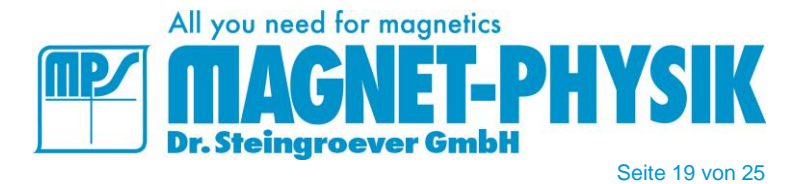

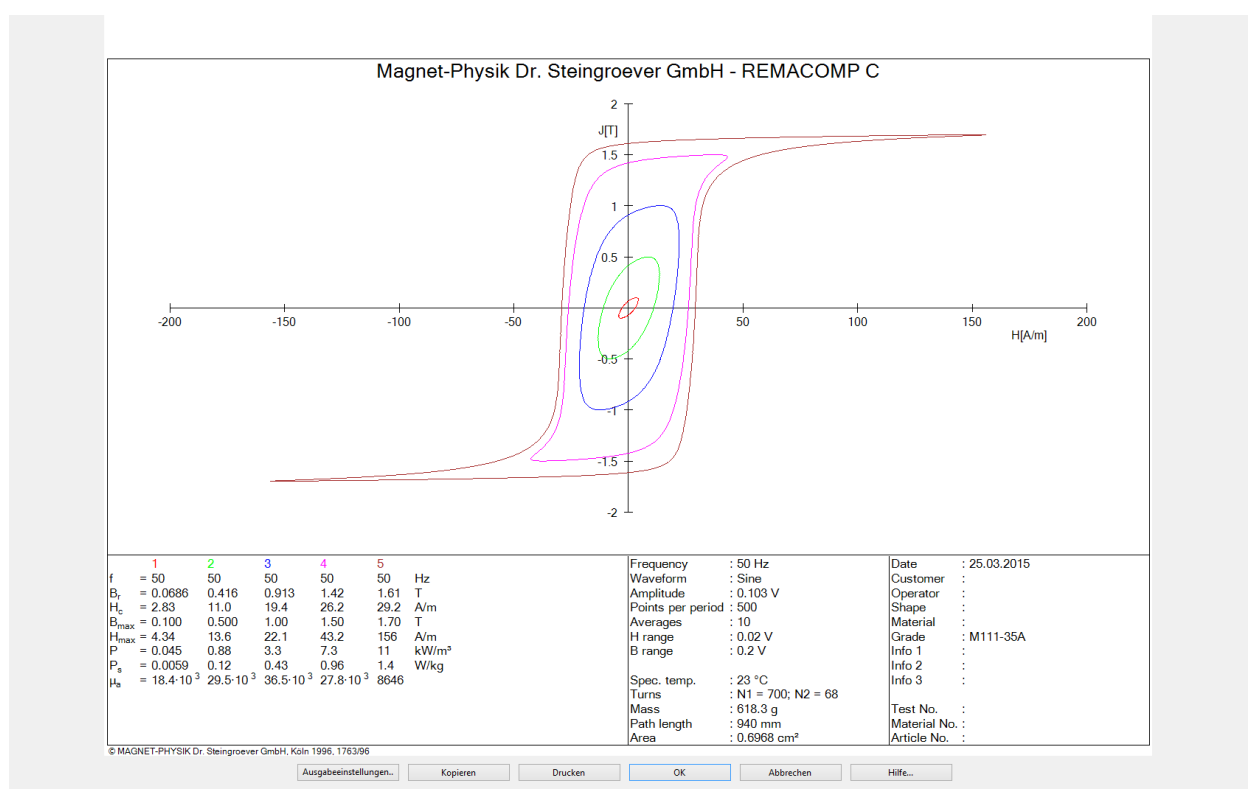

Ergebnisausgabe mehrere Hysteresekurven

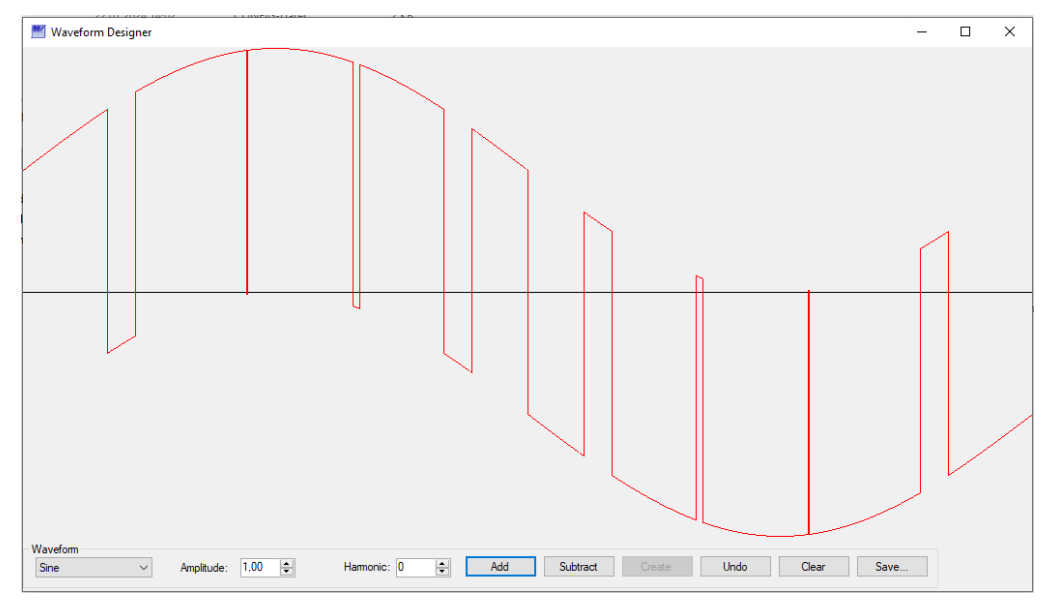

Waveform Designer zur Erstellung beliebiger Kurvenformen per Klick

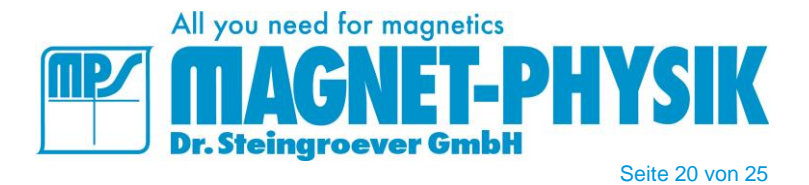

# • **Beispieldiagramme**

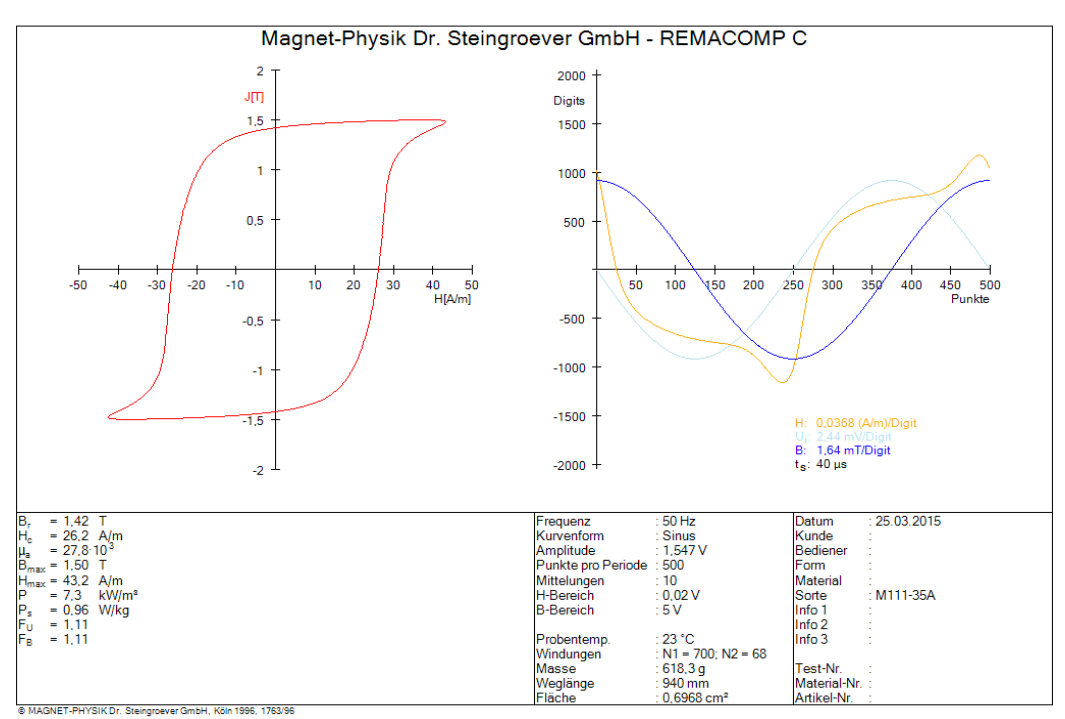

Hystereseschleife und Zeitverläufe der Feldstärke, der sekundärseitig induzierten Spannung und der Flussdichte

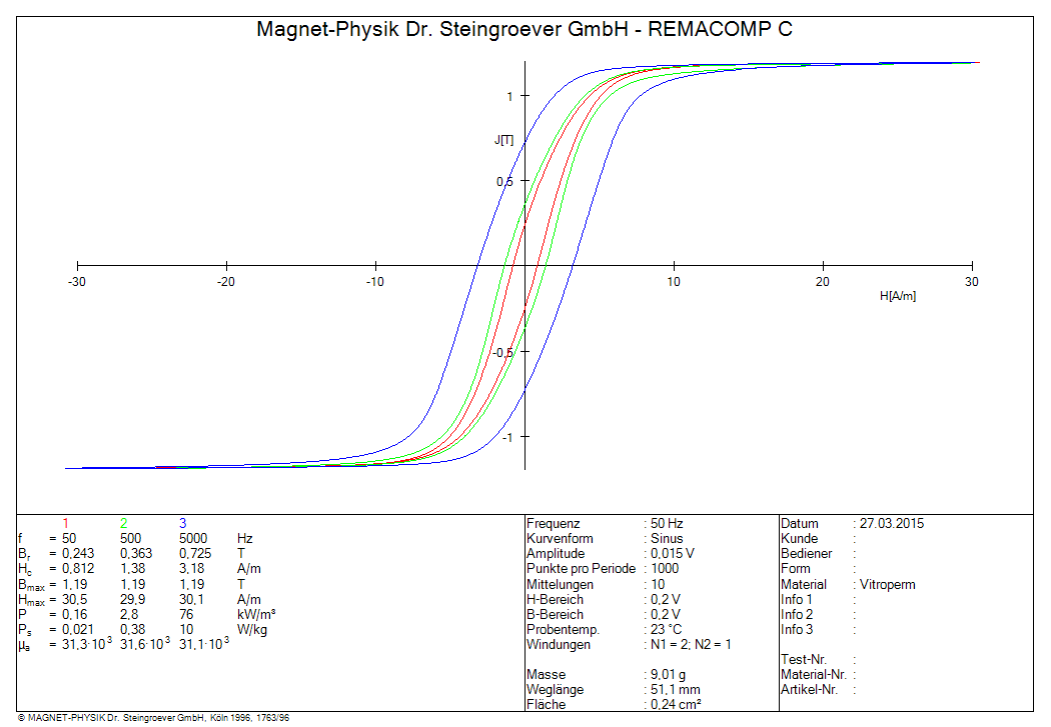

Hystereseschleifen bei verschiedenen Frequenzen

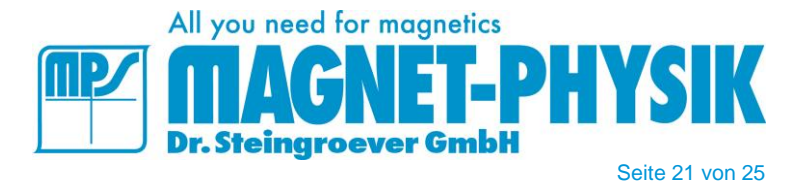

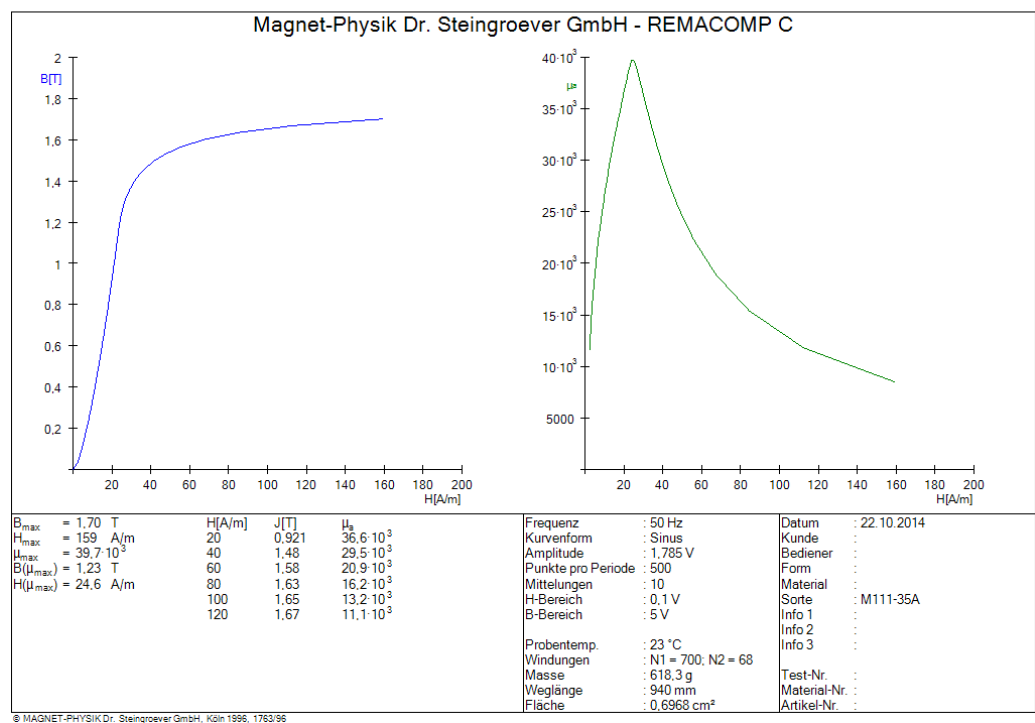

Kommutierungskurve und Permeabilitätskurve

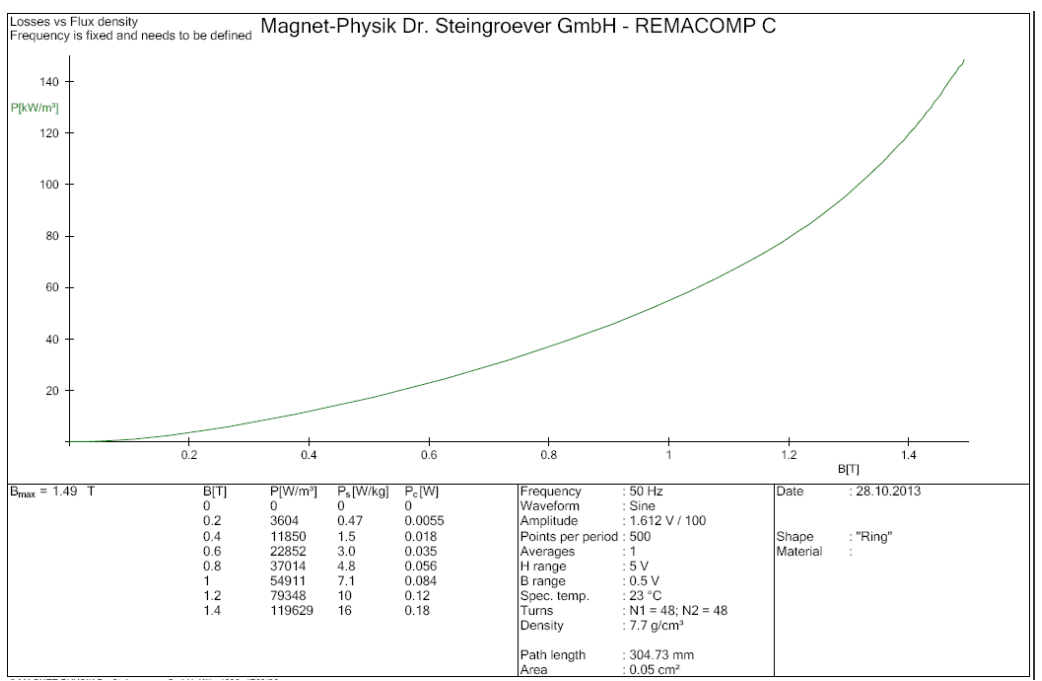

Verluste *P* gegen Flussdichte *B*

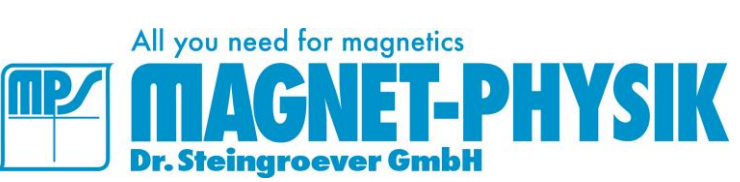

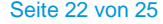

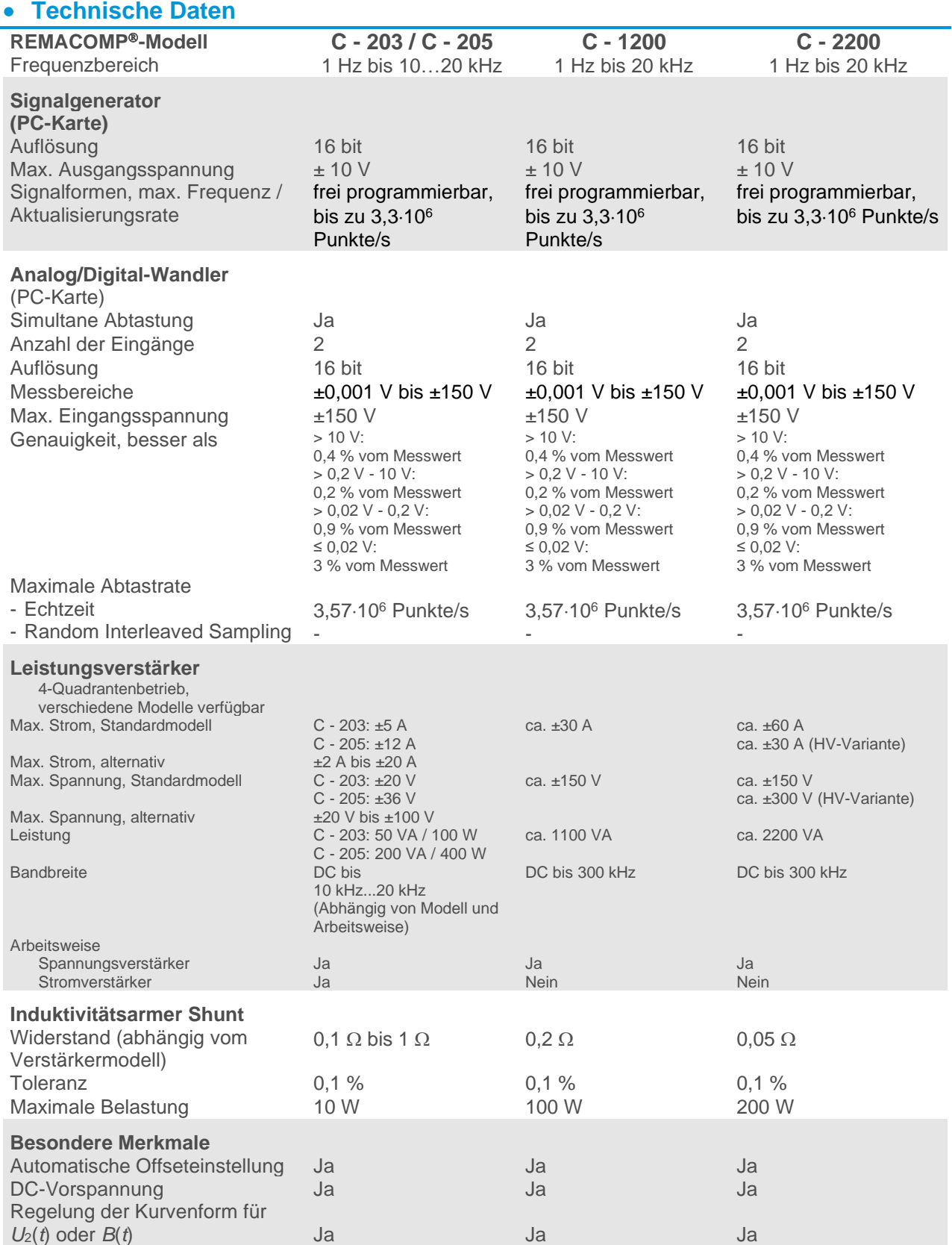

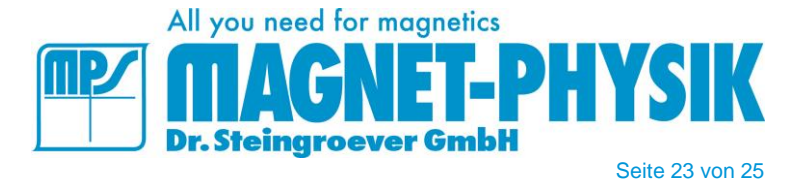

# • **Optionales Zubehör**

#### • **Spulensysteme MC-REMACOMP**®

Spulensysteme MC-REMACOMP® werden zur Messung der Polarisation *J* an Streifen, Blechen oder Stäben verwendet. Sie bestehen aus einer Zylinderspule mit rundem oder rechteckigem Querschnitt zur Felderzeugung und einer Messspule (Umspule). Gemessen wird die gescherte Hystereseschleife. Die Spule wird den Kundenanforderungen entsprechend ausgelegt. Dafür sind Informationen über das Probenmaterial, die Form und die Abmessungen notwendig.

#### • **Messjoche MJ-REMACOMP**®

Abschlussjoche MJ-REMACOMP® werden in Kombination mit Spulensystemen MC-REMACOMP® verwendet, um den magnetischen Kreis zu schließen. Sie sind für Messungen an Blechstreifen geeignet. Die Joche sind laminiert und werden aus einem verlustarmen Material hergestellt. Sie werden passend zu einem Spulensystem MC-REMACOMP® ausgelegt.

#### • **Messjoche MJC-REMACOMP® (Einzeltafel- oder Streifenjoche)**

Die Messjoche MJC-REMACOMP® enthalten integrierte Felderzeugende- und Messspulen. Sie sind für die Messung von Streifen und Blechen ausgelegt. Die Joche sind laminiert und aus einem Material mit geringem Kernverlust hergestellt.

#### • **Epstein-Rahmen für hohe Frequenzen MCE 1200 - 10 kHz** (für REMACOMP® C - 1200)

Dieser Epstein-Rahmen erlaubt Messungen in einem Frequenzbereich von 200 Hz bis 10 kHz. Die Anzahl der Windungen der Primärwicklung kann zwischen zwei Werten umgeschaltet werden. Die Luftflusskompensation erfolgt rechnerisch. Der MCE 1200 - 10 kHz erfüllt die Anforderungen der Normen IEC 60404-10, DIN EN 10252 und ASTM A348/A348M.

#### • **Wicklungsadapter CB-M** (für REMACOMP® C - 203 und C - 205)

Diese Anschlusskästen nutzen eine Steckverbindung mit 40 Kontakten, um eine vorgefertigte Wicklung durch eine ringförmige Probe zu schließen. Die Wicklung ist in Gruppen von 25, 10 und 5 Windungen aufgeteilt. Jede Gruppe oder Kombinationen können als Primär- oder Sekundärwicklung genutzt werden. Kleinster innerer Probendurchmesser: 25,5 mm.

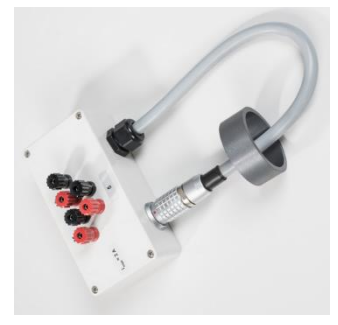

#### • **Referenzprobe für Tafelmessgerät MJC 500 – kornorientiert**

Diese Tafelprobe der Abmessungen 500 mm x 500 mm ist aus kornorientiertem Elektroblech hergestellt. Er wird mit einem Werkskalibrierschein ausgeliefert. Diese Referenzprobe kann optional mit einer Kalibrierung durch die PTB (Physikalisch-Technische Bundesanstalt) geliefert werden.

#### • **Referenzprobe für Tafelmessgerät MJC 500 – nicht kornorientiert**

Diese Tafelprobe der Abmessungen 500 mm × 500 mm ist aus nicht kornorientiertem Elektroblech hergestellt. Er wird mit einem Werkskalibrierschein für die beiden Orientierungen (Messung in Walzrichtung und Messung senkrecht zur Walzrichtung) ausgeliefert. Diese Referenzprobe kann optional mit einer Kalibrierung durch die PTB (Physikalisch-Technische Bundesanstalt) geliefert werden.

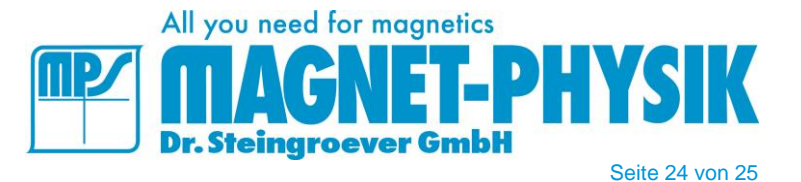

• **Referenzprobe für Tafelmessgerät MJC 210 – nicht kornorientiert – lange Seite in Walzrichtung**  Diese Tafelprobe der Abmessungen 500 mm × 210 mm ist aus nicht kornorientiertem Elektroblech hergestellt. Die 500 mm Seite bei dieser Probe ist parallel zur Walzrichtung orientiert und erlaubt die Messung sowohl im Tafelmessgerät MJC 500 als auch im Tafelmessgerät MJC 210. Sie wird mit einem Werkskalibrierschein ausgeliefert.

#### • **Referenzprobe für Epstein-Rahmen – nicht kornorientiert**

Dieser Satz von Epstein-Streifen ist aus nicht kornorientiertem Elektroblech hergestellt. Er wird mit einem Werkskalibrierschein ausgeliefert. Diese Referenzprobe kann optional mit einer Kalibrierung durch die PTB (Physikalisch-Technische Bundesanstalt) geliefert werden.

#### • **Referenzprobe für Epstein-Rahmen – kornorientiert**

Dieser Satz von Epstein-Streifen ist aus kornorientiertem Elektroblech hergestellt. Er wird mit einem Werkskalibrierschein ausgeliefert Diese Referenzprobe kann optional mit einer Kalibrierung durch die PTB (Physikalisch-Technische Bundesanstalt) geliefert werden.

#### • **Messstellenumschalter** (für REMACOMP® C - 203, C - 205)

Ein Messstellenumschalter ermöglicht ein automatisches Anschalten der Sekundärwicklungen mehrerer Ringproben an den AC-Messeingang. Es sind zwei Versionen verfügbar: Bei der Version mit 20 Eingängen teilen sich alle Proben einen gemeinsamen Minuspol. Bei der Version mit 10 Eingängen werden beide Pole umgeschaltet. Die Primärwicklungen aller Proben müssen in Serie geschaltet werden, da der Primärstrom nicht umgeschaltet wird.

#### • **Raumtemperatursensor TS-USB**

Temperatursensor mit USB-Anschluss. Mit diesem Sensor kann die Raumtemperatur auf dem Computerbildschirm angezeigt und automatisch zusammen mit der Messung gespeichert werden.

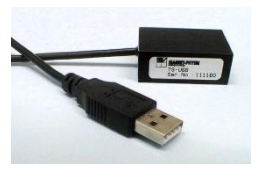

#### • **Thermoelement und USB-Thermoelement Messwandler**

Dieses Paket enthält ein unmagnetisches Thermoelement (Typ T) zur Messung der Probentemperatur und einen Messwandler zum Anschluss des Thermoelements an den Computer. Die Temperatur wird automatisch vom COMP-Programm aufgenommen und mit der Messung gespeichert.

#### • **Ofen (Temperaturkammer)**

Dieses Zubehör ermöglicht Messungen an Ringproben bei verschiedenen Temperaturen. Das Standardmodell arbeitet von 40 °C bis 300 °C. Andere Temperaturbereiche sind verfügbar. Die Kammer hat einen Durchlass für die Anschlussdrähte der Probe und ein Thermoelement. Ein Thermoelement zur Messung der Probentemperatur und ein USB-Thermoelement Messmodul sind inbegriffen. Das Gerät wird von der REMA-Software ferngesteuert. Mit der Funktion "Serienmessung" kann automatisch eine Folge von Messungen bei verschiedenen Temperaturen durchgeführt werden, inklusive einer programmierbaren Wartezeit zur Stabilisierung der Temperatur vor den einzelnen Messungen.

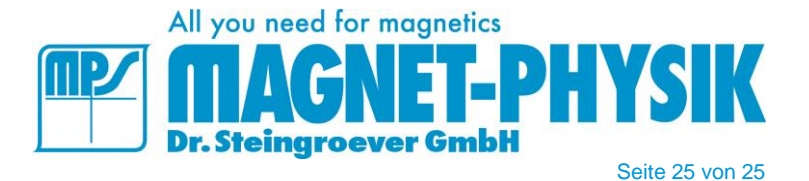

### • **Dienstleistungen**

#### **Inbetriebnahme und Einweisung – im Hause MAGNET-PHYSIK**

Einweisung in Handhabung und Software des REMACOMP®.

Die Einweisung dauert 1 - 2 Tage und ist in den Standardpaketen enthalten. Der Kunde trägt die Kosten für An- und Abreise, Aufenthalt, Unterkunft, etc. seines Mitarbeiters selbst.

#### **Inbetriebnahme und Einweisung – beim Kunden**

Einweisung in Handhabung und Software des REMACOMP®.

Die Einweisung dauert 1 - 2 Tage und ist kostenpflichtig. Der Kunde trägt außerdem sämtliche Kosten für An- und Abreise (inkl. Zeitaufwand), Aufenthalt, Unterkunft, etc. unseres Mitarbeiters.

Weitere Informationen, auch über den REMACOMP® C, sind enthalten in unserer Broschüre

# *MESSVERFAHREN DER MAGNETTECHNIK*

von Dr. E. Steingroever und Dr. G. Ross

*Aufgrund kontinuierlicher Produktverbesserungen können sich die Spezifikationen jederzeit ohne Ankündigung ändern.*

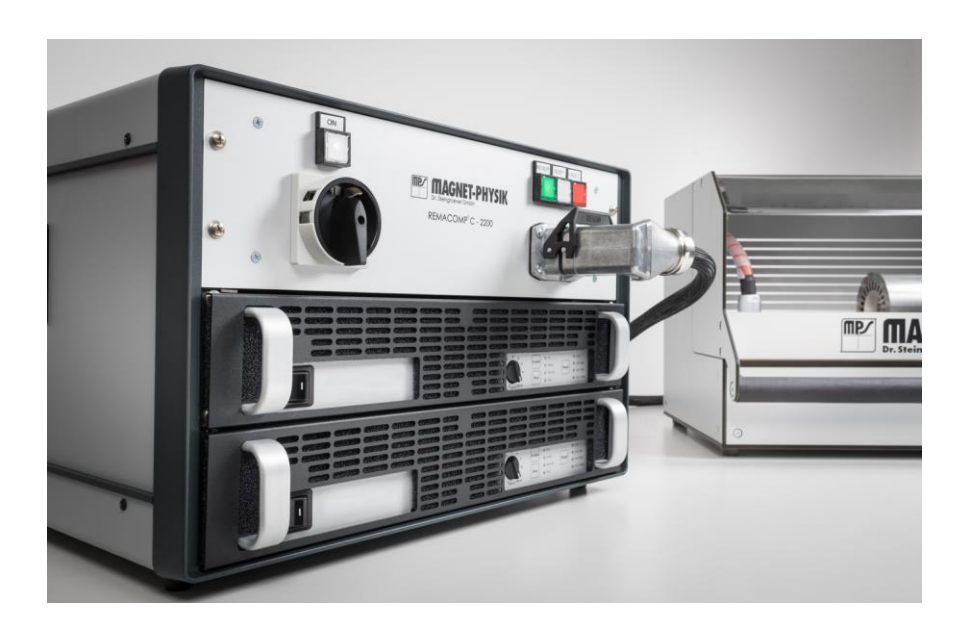

**MAGNET-PHYSIK Dr. Steingroever GmbH** Emil-Hoffmann-Straße 3, 50996 Köln, Germany Telefon: +49 2236 3919-0 ▪ Fax: +49 2236 3919-19 info@magnet-physik.de www.magnet-physik.de

**MAGNET-PHYSICS Inc.** 6330 East 75th Street, Suite 224, Indianapolis, IN 46250, USA Telefon: +1 317 577 8700 ▪ Fax: +1 317 578 2510 info@magnet-physics.com www.magnet-physics.com